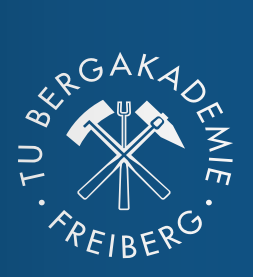

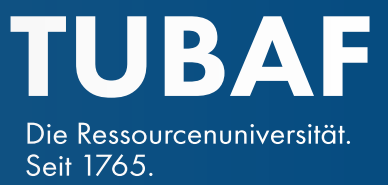

**TUBER 1999** 

**STYLE**

Version 2.2

Das Corporate Design der TU Bergakademie Freiberg unterstreicht den einmaligen Charakter unserer Universität. In den Gestaltungsrichtlinien kommen das unverwechselbare Forschungsund Studienprofil und der ausgeprägte Wiedererkennungswert der Universität als Marke zum Ausdruck. Diese Mittel einzusetzen, bedeutet aktiv an der Gestaltung ihres öffentlichen Auftritts mitzuwirken.

Für den Einsatz in Web und Print stehen neben Universitätslogo und Typografie eine vergrößerte Farbpalette und zahlreiche Gestaltungselemente zur Verfügung. Sie sorgen für ein konsistentes Erscheinungsbild in allen Anwendungsbereichen und setzen Standards für eine barrierefreie und crossmediale Kommunikation. Mit dem sich stetig erweiternden Gestaltungsspielraum wird sich der Facettenreichtum des universitären Lebens und Arbeitens in Freiberg zukünftig kreativer und visuell ansprechender in allen unseren Kommunikationsformaten widerspiegeln.

Damit unser Design genauso dynamisch bleibt, wie unsere Forschung, sind die Richtlinien zur Gestaltung nicht als abgeschlossenes Regelwerk entworfen. Sie bleiben in ihrer Grundausrichtung beständig, erproben sich aber in der Praxis und entwickeln sich durch neue Herausforderungen und Möglichkeiten strategisch weiter. Auf diese Weise gewinnen wir auch in Zukunft Aufmerksamkeit für die Entwicklungen unserer Universität und hinterlassen bei all unserem Tun einen bleibenden Eindruck.

Dan & feller

Rektor der TU Bergakademie Freiberg Prof. Klaus-Dieter Barbknecht

# DAS CORPORATE DESIGN DER TU BERGAKADEMIE FREIBERG

[Die Iconbibliothek](#page-20-0) 38 [Das TUBAF-Wasserzeichen](#page-22-0) 42

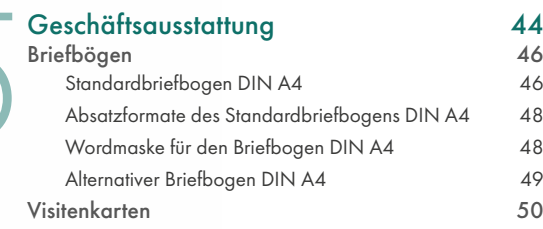

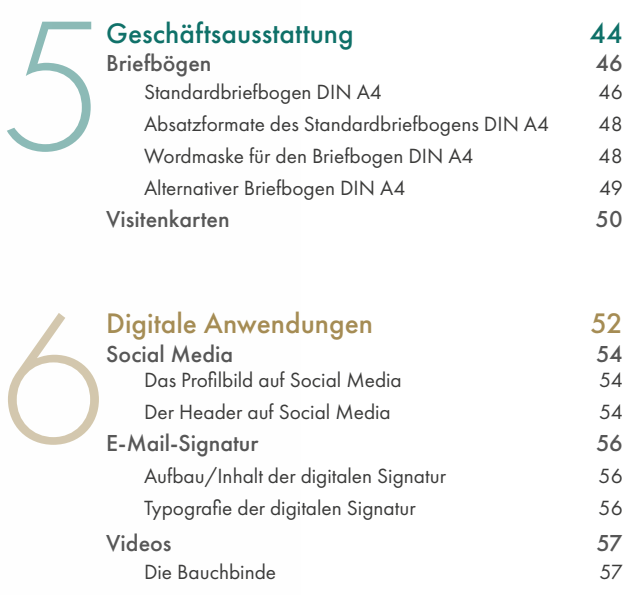

[Ansprechpersonen](#page-31-0)/[Impressum](#page-31-0) 60

# INHALT

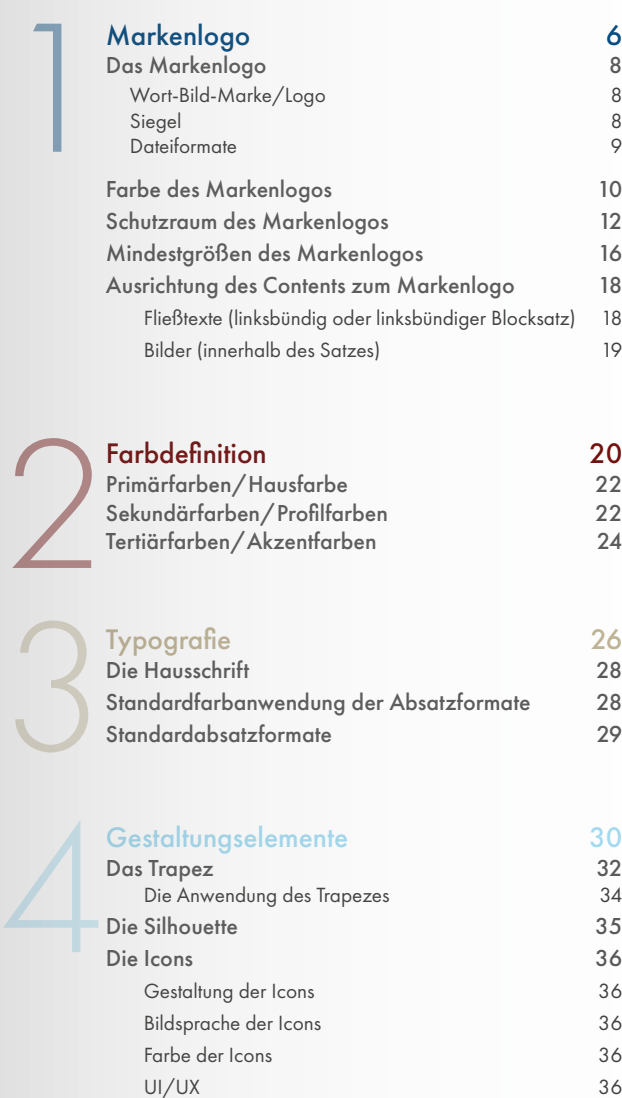

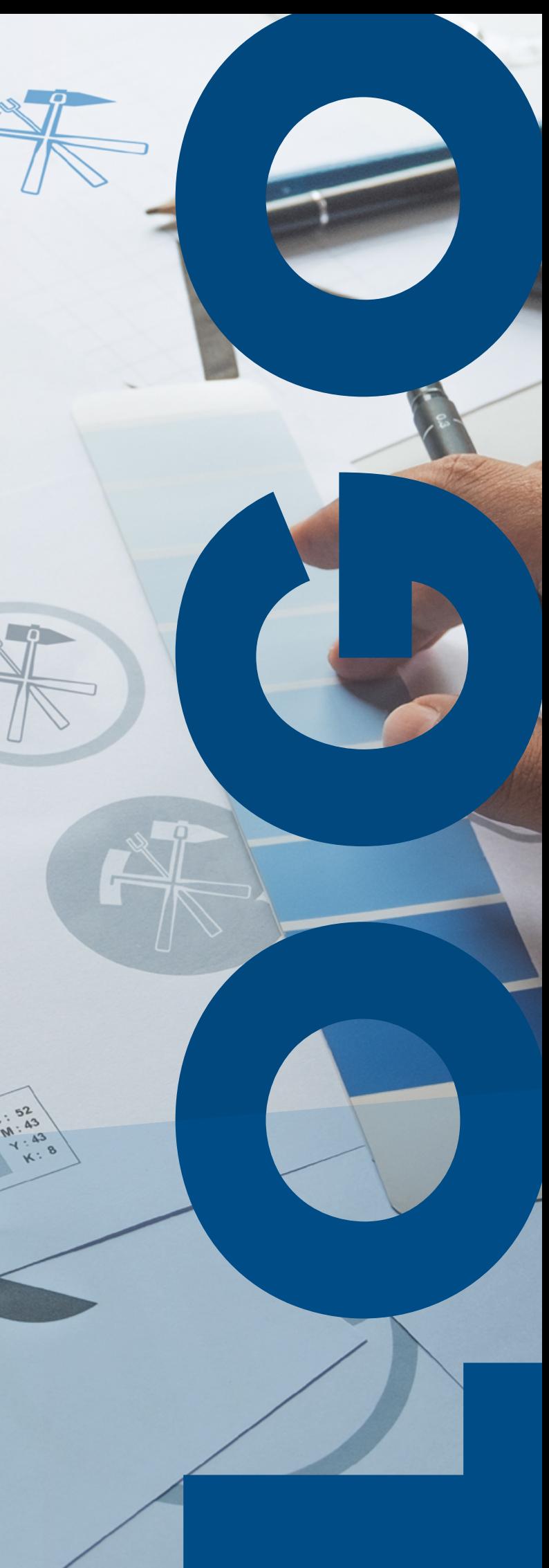

# <span id="page-3-0"></span>MARKENLOGO DER TU BERGAKADEMIE FREIBERG

 $\begin{bmatrix} 1 & 1 & 1 \\ 1 & 1 & 1 \\ 1 & 1 & 1 \end{bmatrix}$ KAPITEL

Das Markenlogo ist das zentrale, identitätsstiftende Kernelement im visuellen Auftritt der Universität.

 $E_{R}E18$ 

## <span id="page-4-0"></span>**DAS MARKENLOGO**

#### Wort-Bild-Marke/Logo

Die Wort-Bild-Marke besteht aus dem Siegel, dem grafisch gestalteten Schriftzug "TUBAF", dem Claim "Die Ressourcenuniversität" und der Angabe des Gründungsjahres "Seit 1765". Während der Claim die prägende fachliche Ausrichtung der Universität zum Ausdruck bringt, kombiniert die Wortmarke "TUBAF" Abkürzungen für den Hochschultyp (Technische Universität), den Eigennamen (BergAkademie) und den Hochschulstandort (Freiberg).

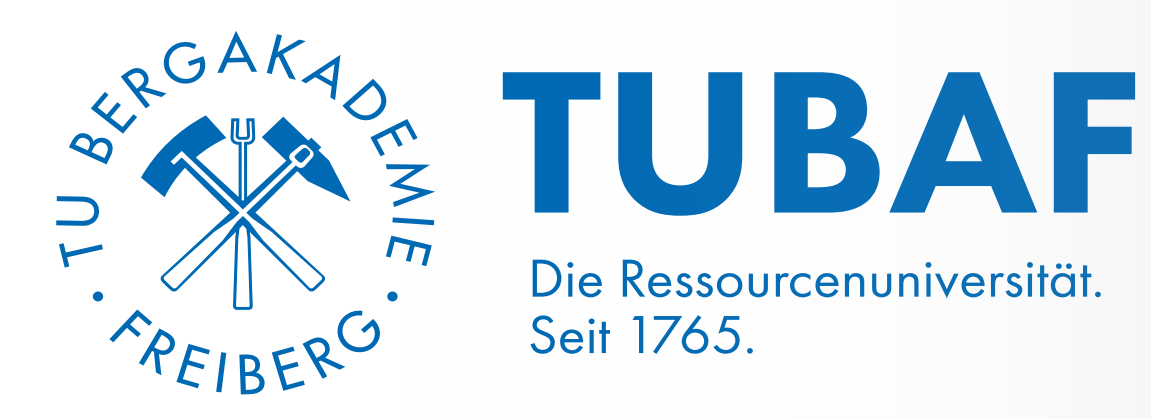

#### Siegel

Im Mittelpunkt des Siegels verbinden sich – umspannt von dem Schriftband "TU Bergakademie Freiberg" – bergmännisches Gezähe und Hüttenbesteck zu einem unverwechselbaren grafischen Element. Diese Ursprungssymbole der Universität aus ressourcenförderndem und verarbeitendem Gewerbe werden in Kombination zum Sinnbild des Anspruchs nicht nur Gewinnung und Verarbeitung, sondern auch Erkundung, Nutzung und Recycling in einem geschlossen Wirtschaftskreislauf zu denken. Das einmalige Profil, mit dem die Universität für nachhaltige, ganzheitliche und praxisnahe Lösungen steht, kommt im Siegel auf prägnante Weise zum Ausdruck. Es verbindet Tradition und Innovation. Es beschreibt die Geschichte und Zukunftsvision der Universität in nur einem Zeichen.

#### Anwendung:

Urkunden, Zertifikate, Dissertationen und für den Einsatz im Web- und Social-Media-Bereich

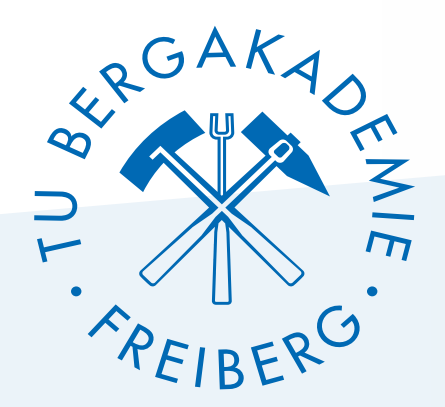

Download des Markenlogos unter: tu-freiberg.de/zuv/d5/corporate-design/markenlogo

#### Dateiformate:

- .pdf Vektordatei (verlustfrei skalierbar), die für alle Printprodukte zu verwenden ist.
- .eps Vektordatei (verlustfrei skalierbar), die ebenfalls für alle Printprodukte verwendet werden kann. EPS-Dateien können in digitale Anwendungen importiert werden.
- .svg Vektordatei (verlustfrei skalierbar), die speziell bei browserbasierten Anwendungen (Homepage/Websites) genutzt wird. Sie kann über HTML/CSS angesteuert und verändert werden.
- .png Pixeldatei (verlustbehaftet skalierbar) ist nur dann zu verwenden, wenn eines der anderen Dateiformate nicht unterstützt wird (z.B. facebook).

<span id="page-5-0"></span>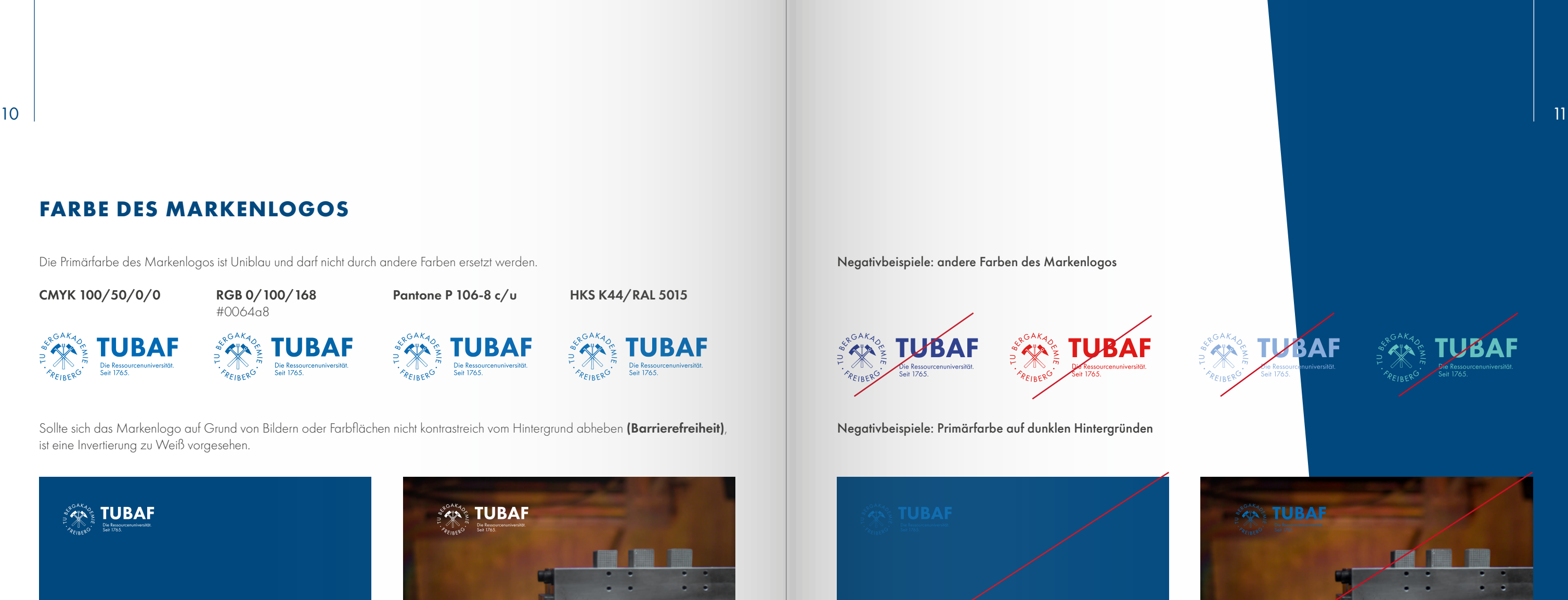

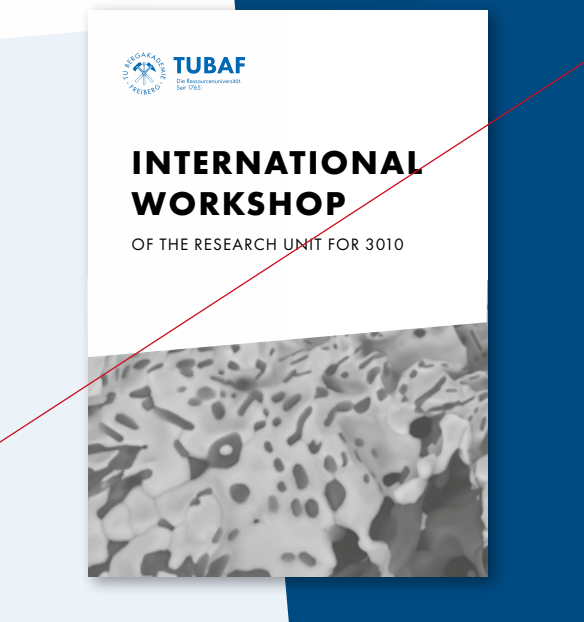

Negativbeispiele: andere Farben des Markenlogos

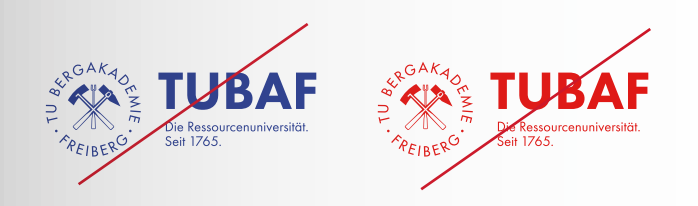

Negativbeispiele: Primärfarbe auf dunklen Hintergründen

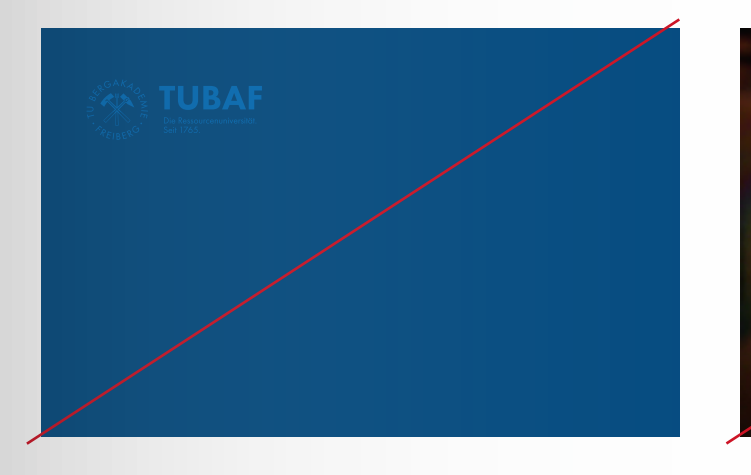

Negativbeispiele: blaue Stempel-Tinte und Schwarz-Weiß-Publikation

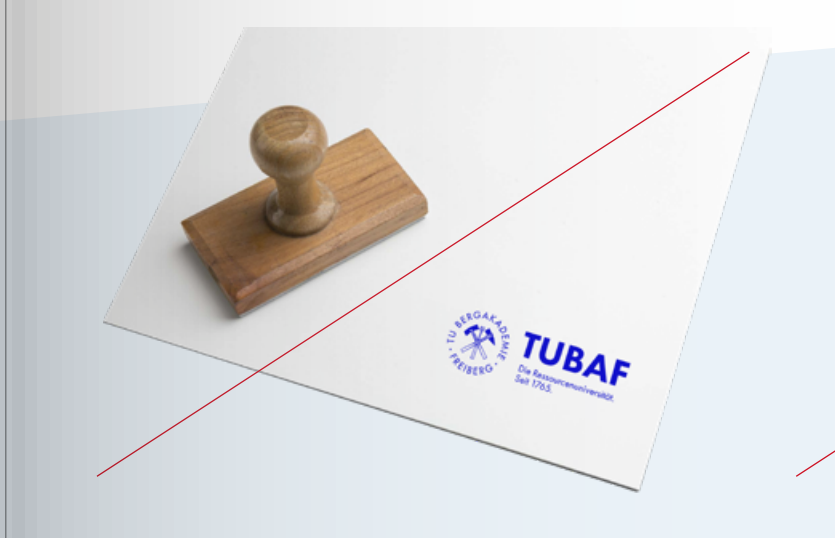

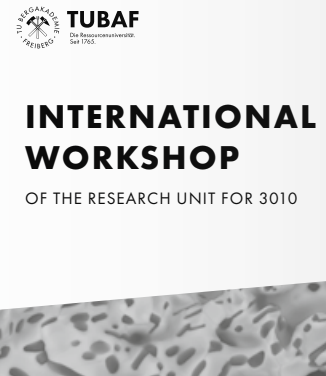

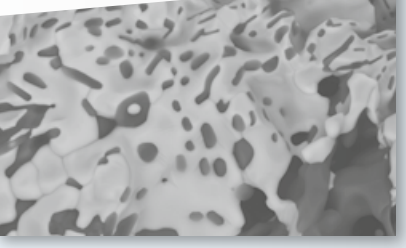

Sollte sich das Markenlogo auf Grund von Bildern oder Farbflächen nicht kontrastreich vom Hintergrund abheben (Barrierefreiheit), ist eine Invertierung zu Weiß vorgesehen.

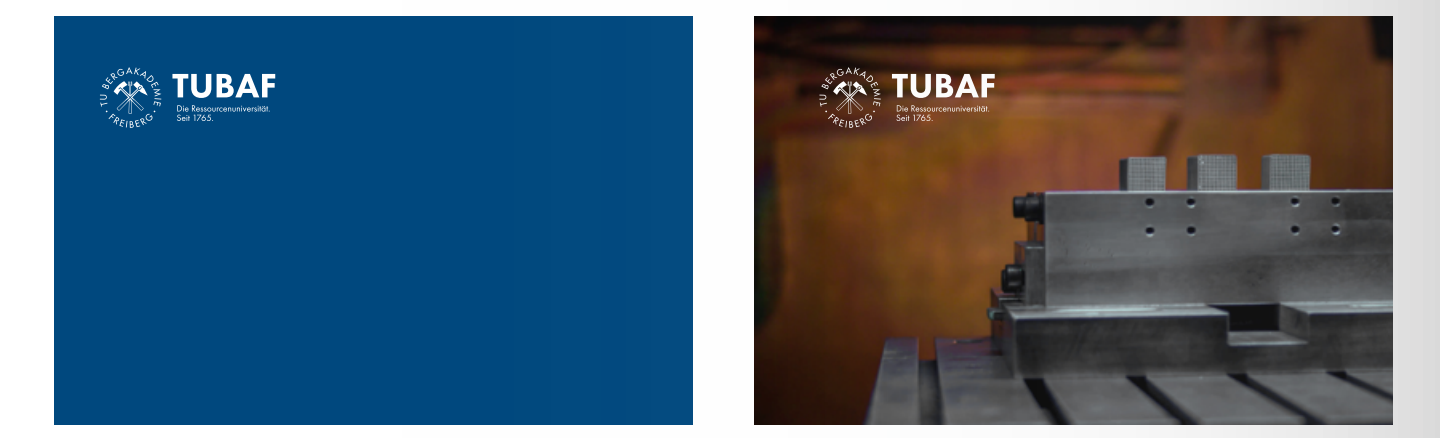

## **FARBE DES MARKENLOGOS**

Die Primärfarbe des Markenlogos ist Uniblau und darf nicht durch andere Farben ersetzt werden.

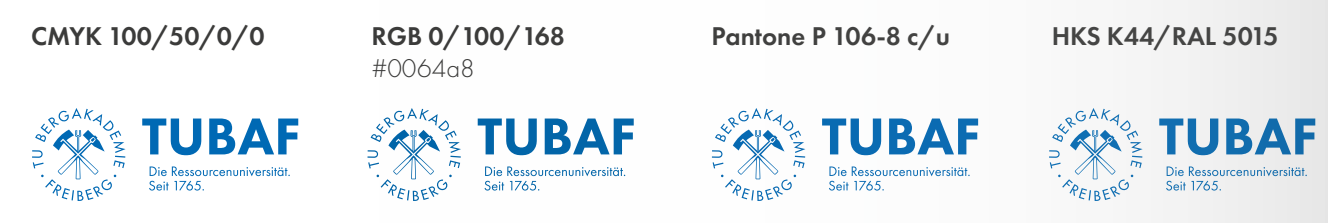

#### Ausnahmen:

In Einzelfällen, bei denen die Primärfarbe Uniblau oder die invertierte Variante aus technischen Gründen nicht erzeugt werden kann, darf das Markenlogo in Schwarz auftreten (Beispiel: Schwarz-Weiß-Drucker, Stempelfarbe, Briefbögen).

Einen weiteren Anwendungsfall bilden reine Schwarz-Weiß-Publikationen, die mit der Verwendung des Logos in Schwarz die stilistische Gesamtanmutung eines Gestaltungsprodukts unterstützen.

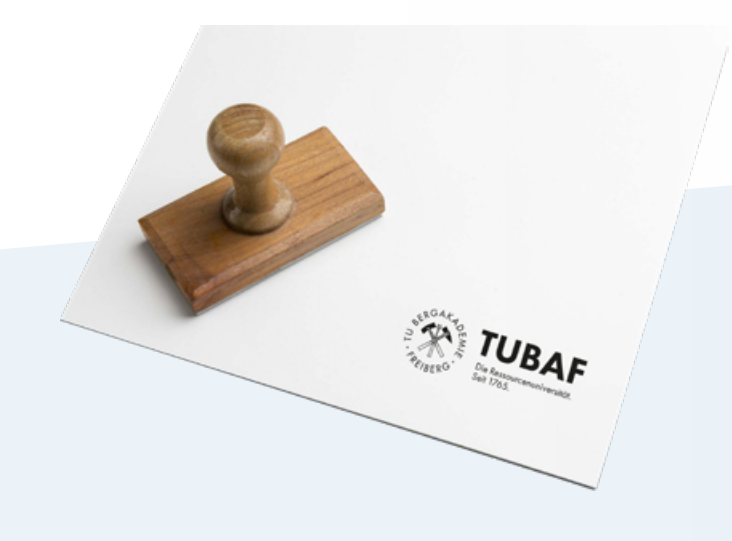

#### Beispiel: einfacher Schutzraum zu Rändern und Texten

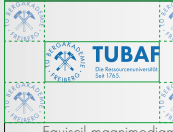

## <span id="page-6-0"></span>**SCHUTZRAUM DES MARKENLOGOS**

Der Schutzraum dient der optimalen Präsentation des Markenlogos, ohne dass andere inhaltliche und grafische Elemente es in seiner Eigenständigkeit stören. Der Schutzraum ist der Mindestabstand zu weiteren inhaltsbezogenen Elementen und gewährleistet stets die Lesbarkeit der Wortmarke.

Der Schutzraum zu inhaltlich relevanten Elementen (Texten, Grafiken, Bildern, Rändern, etc.) leitet sich aus der halben Größe des Grafikelements ab und wird umlaufend auf die Gesamtausmaße des Markenlogos angewendet.

#### Variante ½ Schutzraum:

Originalgröße : 2 = Schutzraummaß

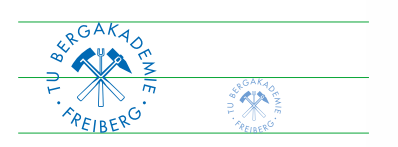

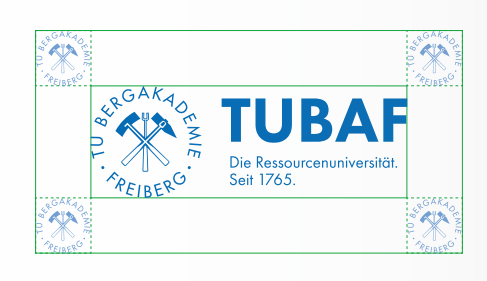

In manchen Fällen bedarf es eines größeren Schutzraums, um die Eigenständigkeit des Markenlogos zu gewährleisten. Dies tritt bei dominaten Farbflächen, Schrift im selben Farbton des Markenlogos oder präsenten Bildern auf. Hier wird die einfache Größe des Grafikelements als Maß genommen.

#### Variante einfacher Schutzraum:

Originalgröße = Schutzraummaß

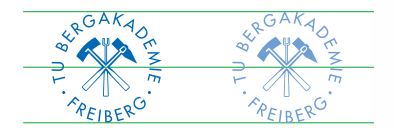

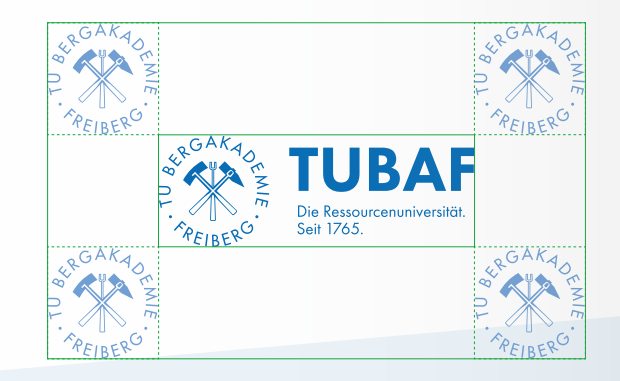

Beispiel: ½ Schutzraum zu Bildinhalten und unruhigen Strukturen Negativbeispiel:

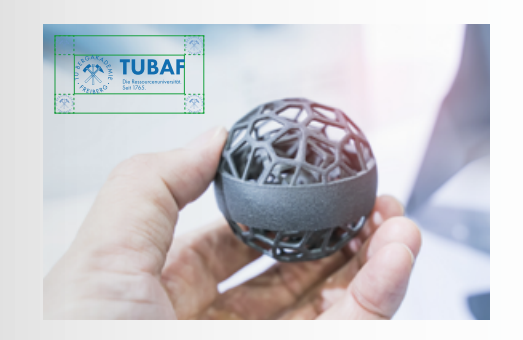

#### Beispiel: 1/2 Schutzraum zu unruhigen Strukturen Negativbeispiel:

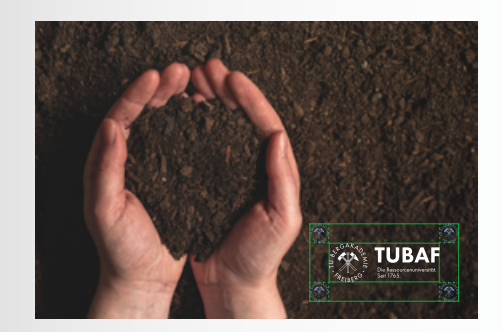

Equiscil magnimodiam doluptis ilibus dis illupiet experi temporeped ulpa eatius, sit moluptaeped quos acearuptatus re, sam nos dolo beris quiscia di iuscil ipsum iust volupta tiuntiu mendebis porum im et es aut quodi blSimet et dolorem. Riandenis minvele stistiis ma dolum qui dem aut vitatatem non nis resed maximin ea culliquo conet ad unt. Sundigenimus eic to quo quae. Ut lit volestrupta simpore iundit quae poresseque nos sedis natem conest quaerum et qui utem quatus vitatemolut fugitatem quibus dolupta consequis rendigent quatur ant volluptas aut minciment ium deliquo occus voluptatque ipsa exerundem et etur? Aximin con non estio oditatia nulpa nihilique imus, aut as num, te

velecep reruptaquo tentemq uiaspe nobis explant.

Ehenimustisi berata dolores cipsam liquatur santet ditiore hendian imporep ellignat aut es quat ullor minum fugia doluptatet litatectiae.

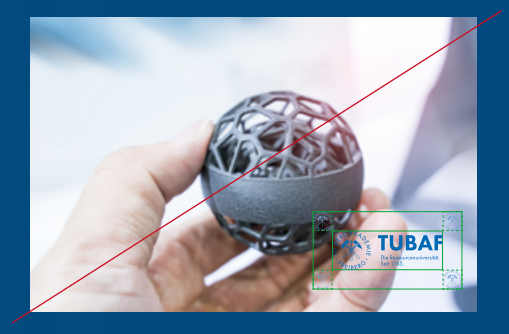

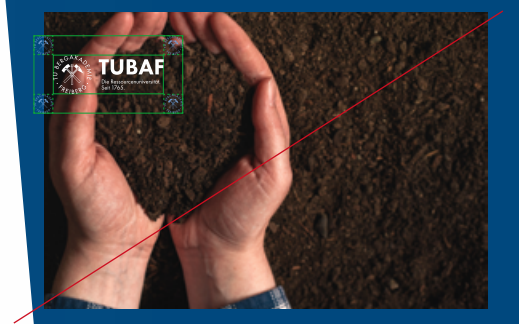

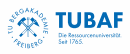

Equiscil magnimodiam doluptis ilibus dis illupiet experi temporeped ulpa eatius, sit moluptaeped quos acearuptatus re, sam nos dolo beris quiscia di iuscil ipsum iust volupta tiuntiu mendebis porum im et es aut quodi blSimet et dolorem. Riandenis minvele stistiis ma dolum qui dem aut vitatatem non nis resed maximin ea culliquo conet ad unt. Sundigenimus eic to quo quae. Ut lit volestrupta simpore iundit quae poresseque nos sedis natem conest quaerum et qui utem quatus vitatemolut fugitatem quibus dolupta consequis rendigent quatur ant volluptas aut minciment ium deliquo occus voluptatque ipsa exerundem et etur?

Aximin con non estio oditatia nulpa nihilique imus, aut as num, te velecep reruptaquo tentemq uiaspe nobis explant.

Ehenimustisi berata dolores cipsam liquatur santet ditiore hendian imporep ellignat aut es quat ullor minum fugia doluptatet litatectiae.

14 15

#### **SCHUTZRAUM DES MARKENLOGOS**

Beispiel: ½ Schutzraum zu Fließtexten

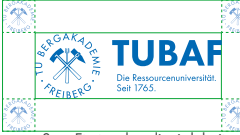

#### Beispiel: einfacher Schutzraum zu Headlines

#### Negativbeispiel: ½ Schutzraum zu Fließtexten

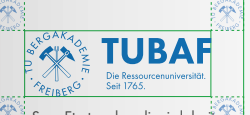

#### Negativbeispiel: einfacher Schutzraum zu Headlines

Sae. Et et molor aliqui dolorit eum, conetur mo que res niminctiam, culparum apicius qui dolectur aceatem core, optas sitas et re et quas aut abor magnatquo omnimaximi, antia simeniet landaeped molorem volorem quiatiis unt, et assimusapit aut pro volum nusdaecus es qui alitatq uatemoluptas molupti nverchicit, conemporae mos aut pratur acerum susapit maios sero dest eturi

Sae. Et et molor aliqui dolorit eum, conetur mo que res niminctiam, culparum apicius qui dolectur aceatem core, optas sitas et re et quas aut abor magnatquo om antia simeniet landaeped molorem volorem quiatiis unt, et assimusapit aut pro volum nusdaecus es qui alitatq uatemoluptas molupti nverchicit, conemporae mos aut pratur acerum susapit maios sero dest eturi Sae. Et et molor aliqui dolorit eum, conetur mo que res niminctiam, culparum apicius qui dolectur aceatem core, optas sitas et re et quas aut abor magnatquo omnimaximi, antia simeniet landaeped molorem volorem quiatiis unt, et assimusapit aut pro volum nusdaecus es qui alitatq uatemoluptas molupti nverchicit, conemporae mos aut pratur acerum susapit maios sero dest eturi

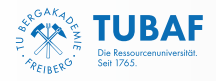

Sae. Et et molor aliqui dolorit eum, conetur me que res niminctiam, culparum apicius qui dolectur aceatem core, optas sitas et re et quas aut abor magnatquo omnimax antia simeniet landaeped molorem volorem quiatiis unt, et assimusapit aut pro volum nusdaecus es qui alitatq uatemoluptas molupti nverchicit, conemporae mos aut pratur acerum susapit maios sero dest eturi Sae. Et et molor aliqui dolorit eum, conetur mo que res niminctiam, culparum apicius qui dolectur aceatem core, optas sitas et re et quas aut abor magnatquo omnimaximi, antia simeniet landaeped molorem volorem quiatiis unt, et assimusapit aut pro volum nusdaecus es qui alitatq uatemoluptas molupti nverchicit, conemporae mos aut pratur acerum susapit maios sero dest eturi

Sae. Et et molor aliqui dolorit eum, conetur mo que res niminctiam, culparum apicius qui dolectur aceatem core, optas sitas et re et quas aut abor magnatquo omnimaximi,<br>antia simeniet landaeped molorem volorem quiatiis unt, et assimusapit aut pro volum nusdaecus es qui alitatq uatemoluptas molupti nverchicit, conemporae mos aut pratur acerum susapit maios sero dest eturi

Sae. Et et molor aliqui dolorit eum, conetur mo que res niminctiam, culparum apicius qui dolectur aceatem core, optas sitas et re et quas aut abor magnatque ómnimaximi,<br>antia simeniet landaeped molorem volorem quiatiis unt, et assimusapit aut pro volum nusdaecus es qui alitatq uatemoluptas molupti nverchicit, conemporae mos aut pratur acerum susapit maios sero dest eturi

Sae. Et et molor aliqui dolorit eum, conetur mo que res niminctiam, culparum apicius<br>qui dolectur aceatem core, optas sitas et re et quas aut abor magnatquo omnimaximi, antia simeniet landaeped molorem volorem quiatiis unt, et assimusapit aut pro volum nusdaecus es qui alitatq uatemoluptas molupti nverchicit, conemporae mos aut pratur acerum susapit maios sero dest eturi Sae. Et et molor aliqui dolorit eum, conetur mo que res niminctiam, culparum apicius qui dolectur aceatem core, optas sitas et re et quas aut abor magnatquo omnimaximi, antia simeniet landaeped molorem volorem quiatiis unt, et assimusapit aut pro volum nusdaecus es qui alitatq uatemoluptas molupti nverchicit, conemporae mos aut pratur acerum susapit maios sero dest eturi

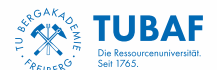

Sae. Et et molor aliqui dolorit eum, conetur mo que res niminctiam, culparum apicius qui dolectur aceatem core, optas sitas et re et quas aut abor magnatquo omnimaximi, antia simeniet landaeped molorem volorem quiatiis unt, et assimusapit aut pro volum nusdaecus es qui alitatq uatemoluptas molupti nverchicit, conemporae mos aut pratur acerum susapit maios sero dest eturi

#### **GROSSE ÜBERSCHRIFT H1, OFT AUCH ZWEIZEILIG**

Sae. Et et molor aliqui dolorit eum, conetur mo que res niminctiam, culparum apicius qui dolectur aceatem core, optas sitas et re et quas aut abor magnatquo omnimaximi, antia simeniet landaeped molorem volorem quiatiis unt, et assimusapit aut pro volum nusdaecus es qui alitatq uatemoluptas molupti nverchicit, conemporae mos aut pratur acerum susapit maios sero dest eturi

Sae. Et et molor aliqui dolorit eum, conetur mo que res niminctiam, culparum apicius qui dolectur aceatem core, optas sitas et re et quas aut abor magnatquo o antia simeniet landaeped molorem volorem quiatiis unt, et assimusapit aut pro volum nusdaecus es qui alitatq uatemoluptas molupti nverchicit, conemporae mos aut pratur acerum susapit maios sero dest eturi Sae. Et et molor aliqui dolorit eum, conetur mo que res niminctiam, culparum apicius qui dolectur aceatem core, optas sitas et re et quas aut abor magnatquo omnimaximi, antia simeniet landaeped molorem volorem quiatiis unt, et assimusapit aut pro volum nusdaecus es qui alitatq uatemoluptas molupti nverchicit, conemporae mos aut pratur acerum susapit maios sero dest eturi

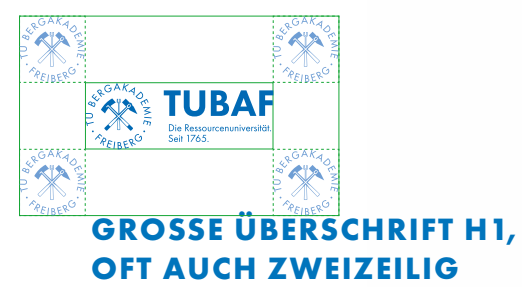

Sae. Et et molor aliqui dolorit eum, conetur mo que res niminctiam, culparum apicius qui dolectur aceatem core, optas sitas et re et quas aut abor magnatquo omnima: antia simeniet landaeped molorem volorem quiatiis unt, et assimusapit aut pro volum nusdaecus es qui alitatq uatemoluptas molupti nverchicit, conemporae mos aut pratur acerum susapit maios sero dest eturi

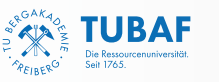

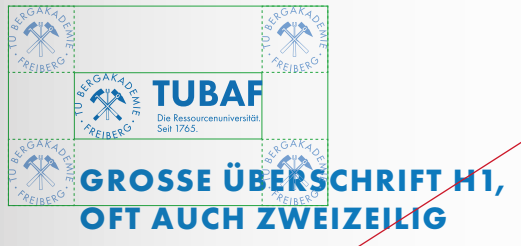

Sae. Et et molor aliqui dolorit eum, conetur mo que res niminctiam, culparum apicius qui dolectur aceatem core, optas sites et re et quas aut abor magnatquo omnimaximi,<br>antia simeniet landaeped molosem volorem quiatiis unt, et assimusapit aut pro volum<br>nusdaecus es qui alitatq uoremoluptas molupti nverchic

#### **GROSSE ÜBERSCHRIFT H1, OFT AUCH ZWEIZEILIG**

Sae. Et et molor aliqui dolorit eum, conetur mo que res niminctiam, culparum apicius qui dolectur aceatem core, optas sitas et re et quas aut abor magnatquo omnima antia simeniet landaeped molorem volorem quiatiis unt, et assimusapit aut pro volum nusdaecus es qui alitatq uatemoluptas molupti nverchicit, conemporae mos aut pratur acerum susapit maios sero dest eturi

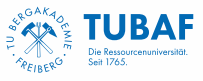

## <span id="page-8-0"></span>**MINDESTGRÖSSE DES MARKENLOGOS**

Um die Lesbarkeit des Markenlogos auf allen Medien gewärleisten zu können, darf eine Mindestbreite von 25 mm oder rund 94 Pixel nicht unterschritten werden. Die Vergrößerung darf stufenlos erfolgen und ist unlimitiert.. Es wird empfohlen, bei dem in Weiß invertierten Markenlogo die Mindestgröße zu erhöhen.

> **FAKI/LTÄT** FÜR CHEMIE UND PHYSIK

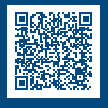

**FAKULTÄT** FÜR CHEMIE UND PHYSIK **開催する** 

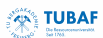

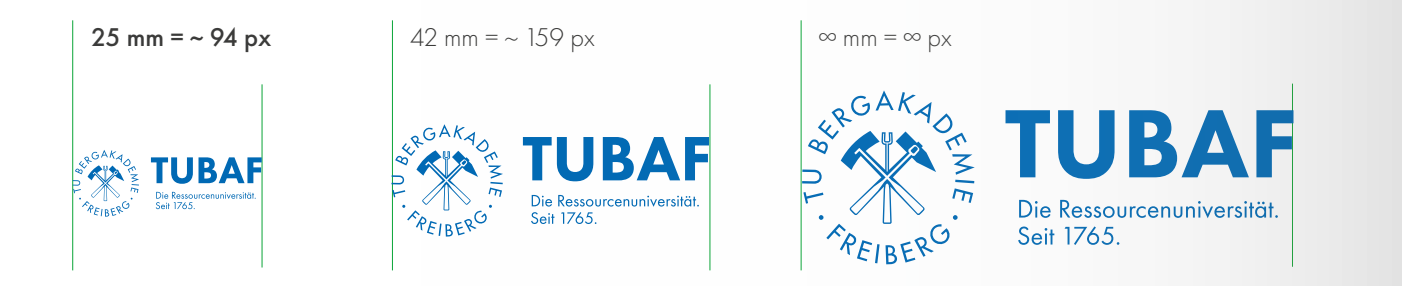

Die Mindestgröße des Siegels beträgt 8 mm oder rund 30 Pixel. Die Vergrößerung darf stufenlos erfolgen und ist unlimitiert..

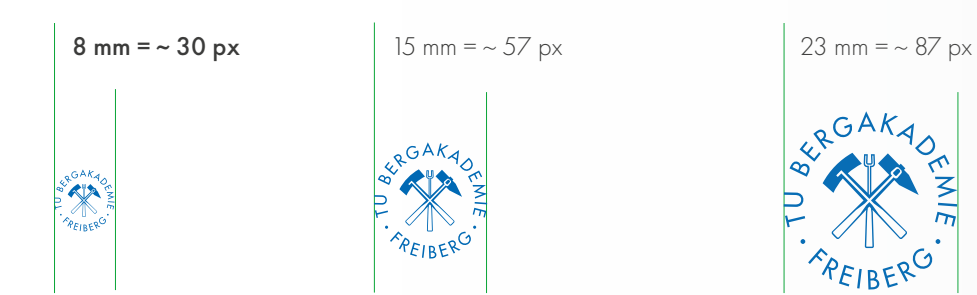

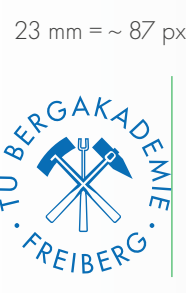

Beispiel: Studiengangsflyer (DIN A5) Negativbeispiel:

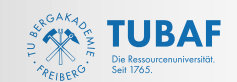

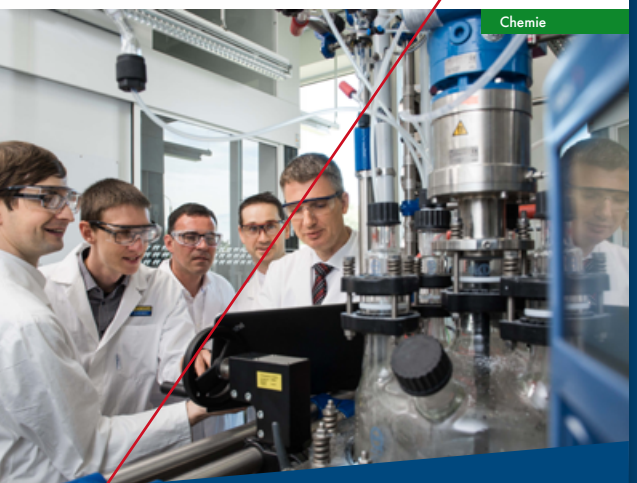

#### BACHELOR | MASTER | DIPLOM **ANORGANISCHE CHEMIE**

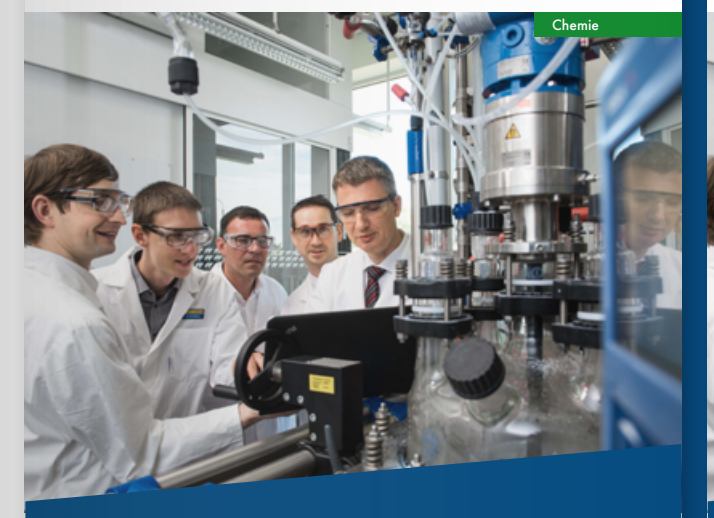

#### BACHELOR | MASTER | DIPLOM **ANORGANISCHE CHEMIE**

<span id="page-9-0"></span>18 19

#### Fließtexte (linksbündig oder linksbündiger Blocksatz)

Variante 1: Verlängerung der T-Senkrechten im "TUBAF"-Schriftzug

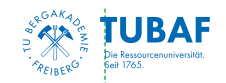

#### Variante 2: Verlängerung mittig des Siegels

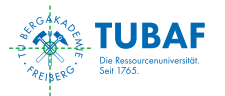

Variante 3: Verlängerung zum Innenkreis (links) des Siegels

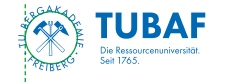

.<br>Sae. Et et molor aliqui dolorit eum, conetur mo que res niminctiam, culparum apicius qui dolectur aceatem core, optas sitas et re et quas aut abor magnatquo omnimaximi, antia simeniet landaeped molorem volorem quiatiis unt, et assimusapit aut pro volum nusdaecus es qui alitatq atemoluptas molupti nverchicit, conemporae mos aut pratur acerum susapit maios sero dest eturi

#### Bilder (innerhalb des Satzes)

Variante 1: Verlängerung der T-Senkrechten

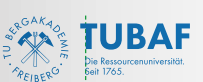

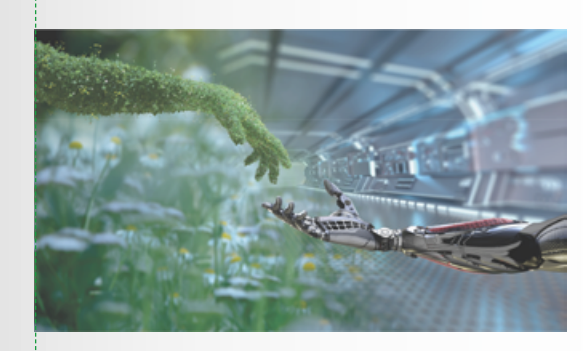

#### Variante 2: Verlängerung mittig des Siegels

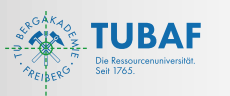

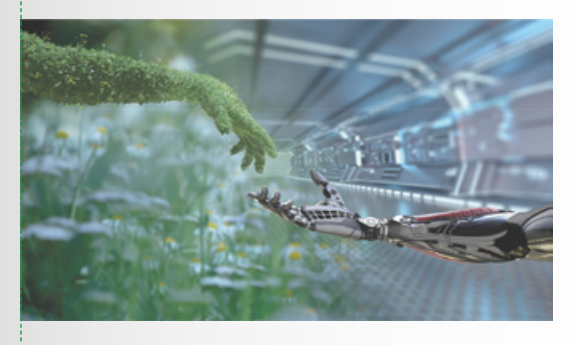

Variante 3: Verlängerung zum Innenkreis (links) des Siegels

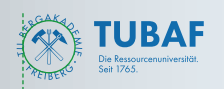

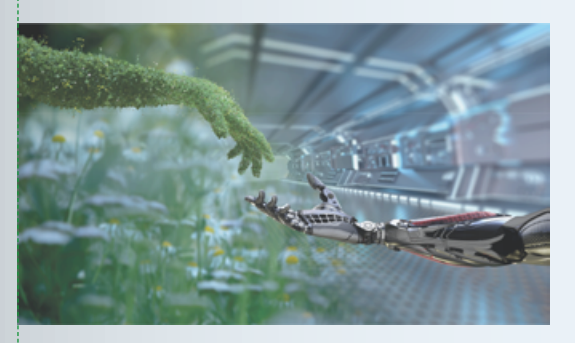

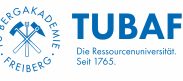

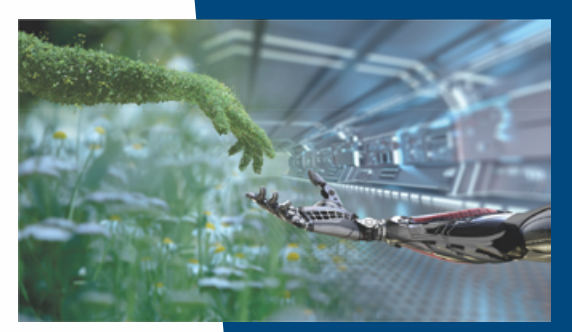

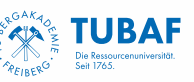

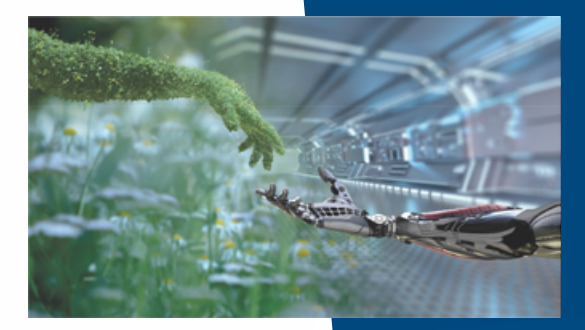

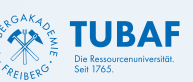

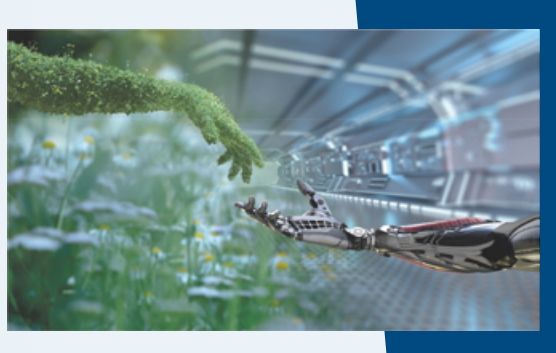

## **AUSRICHTUNG DES CONTENTS ZUM MARKENLOGO**

Sae. Et et molor aliqui dolorit eum, conetur mo que res niminctiam, culparum apicius qui dolectur aceatem core, optas sitas et re et quas aut abor magnatquo omnimaximi, antia simeniet landaeped molorem volorem quiatiis unt, et assimusapit aut pro volum nusdaecus es qui alitatq uatemoluptas molupti nverchicit, conemporae mos aut pratur acerum susapit maios sero dest eturi

Sae. Et et molor aliqui dolorit eum, conetur mo que res niminctiam, culparum apicius taui dolectur aceatem core, optas sitas et re et quas aut abor magnatquo omnima antia simeniet landaeped molorem volorem quiatiis unt, et assimusapit aut pro volum nusdaecus es qui alitatq uatemoluptas molupti nverchicit, conemporae mos aut pratur acerum susapit maios sero dest eturi Sae. Et et molor aliqui dolorit eum, conetur mo que res niminctiam, culparum apicius qui dolectur aceatem core, optas sitas et re et que les mimienam, exparam apieros qui abiecidi accarem cole, opias silas el le e<br>quas aut abor magnatquo omnimaximi, antia simeniet landaeped molorem volorem aut aut aussi mingeringen nummer.<br>Jiatiis unt, et assimusapit aut pro volum nusdaecus es qui alitatq uatemoluptas molupti nverchicit, conemporae mos aut pratur acerum susapit maios sero dest eturi

Sae. Et et molor aliqui dolorit eum, conetur mo que res niminctiam, culparum apicius qui dolectur aceatem core, optas sitas et re et quas aut abor magnatquo omnimaximi, antia simeniet landaeped molorem volorem quiatiis unt, et assimusapit aut pro volum nusdaecus es i<br>qui alitata uatemoluptas molupti nverchicit, conemporae mos aut pratur acerum susapit maios .<br>ero dest eturi

Sae. Et et molor aliqui dolorit eum, conetur mo que res niminctiam, culparum apicius qui dolectur aceatem core, optas sitas et re et quas aut abor magnatquo omnimaximi, antia simeniet landaeped molorem volorem quiatiis unt, et assimusapit aut pro volum nusdaecus es qui alitatq uatemoluptas molupti nverchicit, conemporae mos aut pratur

acerum susapit maios sero dest eturi

**TUBAF** 

Sae. Et et molor aliqui dolorit eum, conetur mo que res niminctiam, culparum apicius qui dolectur aceatem core, optas sitas et re et quas aut abor magnatquo omnima antia simeniet landaeped molorem volorem quiatiis unt, et assimusapit aut pro volum nusdaecus es qui alitatq uatemoluptas molupti nverchicit, conemporae mos aut pratur acerum susapit maios sero dest eturi Sae. Et et molor aliqui dolorit eum, conetur mo que res niminctiam, culparum apicius qui dolectur aceatem core, optas sitas et re et quas aut abor magnatquo omnimaximi, antia simeniet landaeped molorem volorem quiatiis unt, et assimusapit aut pro volum nusdaecus es qui alitatq uatemoluptas molupti nverchicit, conemporae mos aut pratur acerum susapit maios sero dest eturi

.<br>Sae. Et et molor aliqui dolorit eum, conetur mo que res niminctiam, culparum apicius qui dolectur .<br>aceatem core, optas sitas et re et quas aut abor magnatquo omnimaximi, antia simeniet landaeped molorem volorem quiatiis unt, et assimusapit aut pro volum nusdaecus es qui alitatq uatemoluptas molupti nverchicit, conemporae mos aut pratur acerum susapit maios sero dest eturi Sae. Et et molor aliqui dolorit eum, conetur mo que res niminctiam, culparum apicius qui dolectur aceatem core, optas sitas et re et quas aut abor magnatquo omnimaximi, antia simeniet landaeped molorem volorem quiatiis unt, et assimusapit aut pro volum nusdaecus es qui alitatq uatemoluptas molupti nverchicit, conemporae mos aut pratur acerum susapit maios sero dest eturi

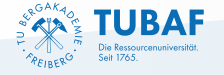

Sae. Et et molor aliqui dolorit eum, conetur mo que res niminctiam, culparum apicius qui dolectur aceatem core, optas sitas et re et quas aut abor magnatquo omnimaximi, antia simeniet landaeped molorem volorem quiatiis unt, et assimusapit aut pro volum nusdaecus es qui alitatq uatemoluptas molupti nverchicit, conemporae mos aut pratur acerum susapit maios sero dest eturi Sae. Et et molor aliqui dolorit eum, conetur mo que res niminctiam, culparum apicius qui dolectur aceatem core, optas sitas et re et quas aut abor magnatquo omnimaximi, antia simeniet landaeped molorem volorem quiatiis unt, et assimusapit aut pro volum nusdaecus es qui alitatq uatemoluptas molupti nverchicit, conemporae mos aut pratur acerum susapit maios sero dest eturi

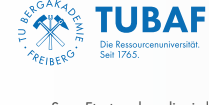

Sae. Et et molor aliqui dolorit eum, conetur mo que res niminctiam, culparum apicius qui dolectur aceatem core, optas sitas et re et quas aut abor magnatquo omnimaximi, antia simeniet landaeped molorem volorem quiatiis unt, et assimusapit aut pro volum nusdaecus es qui alitatq uatemoluptas molupti nverchicit, conemporae mos aut pratur acerum susapit maios sero dest eturi

Sae. Et et molor aliqui dolorit eum, conetur mo que res niminctiam, culparum apicius qui dolectur aceatem core, optas sitas et re et quas aut abor magnatquo omnimaximi, antia simeniet landaeped molorem volorem quiatiis unt, et assimusapit aut pro volum nusdaecus es qui alitatq uatemoluptas molupti nverchicit, conemporae mos aut pratur acerum susapit maios sero dest eturi Sae. Et et molor aliqui dolorit eum, conetur mo que res niminctiam, culparum apicius qui dolectur aceatem core, optas sitas et re et quas aut abor magnatquo omnimaximi, antia simeniet landaeped molorem volorem quiatiis unt, et assimusapit aut pro volum nusdaecus es qui alitatq uatemoluptas molupti nverchicit, conemporae mos aut pratur acerum susapit maios sero dest eturi

Sae. Et et molor aliqui dolorit eum, conetur mo que res niminctiam, culparum apicius qui dolectur aceatem core, optas sitas et re et quas aut abor magnatquo omnimaximi, antia simeniet landaeped molorem volorem quiatiis unt, et assimusapit aut pro volum nusdaecus es qui alitatq uatemoluptas molupti nverchicit, conemporae mos aut pratur acerum susapit maios sero dest eturi

Sae. Et et molor aliqui dolorit eum, conetur mo que res niminctiam, culparum apicius qui dolectur aceatem core, optas sitas et re et quas aut abor magnatquo omnimaximi, antia simeniet landaeped molorem volorem quiatiis unt, et assimusapit aut pro volum nusdaecus es qui alitatq uatemoluptas molupti nverchicit, conemporae mos aut pratur acerum susapit maios sero dest eturi Sae. Et et molor aliqui dolorit eum, conetur mo que res niminctiam, culparum apicius qui dolectur aceatem core, optas sitas et re et quas aut abor magnatquo omnimaximi, antia simeniet landaeped molorem volorem quiatiis unt, et assimusapit aut pro volum nusdaecus es qui alitatq uatemoluptas molupti nverchicit, conemporae mos aut pratur acerum susapit maios sero dest eturi

<span id="page-10-0"></span>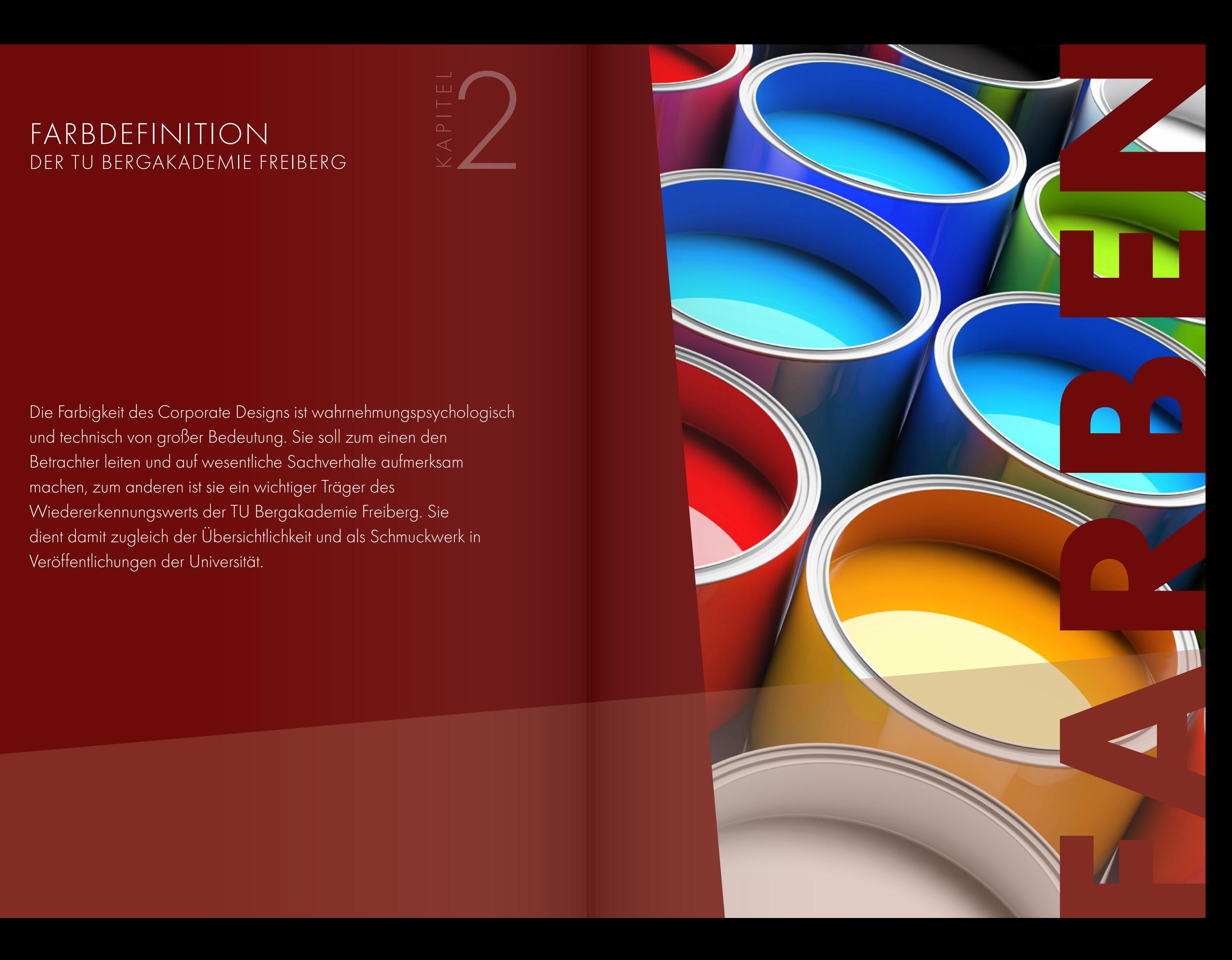

# FARBDEFINITION DER TU BERGAKADEMIE FREIBERG

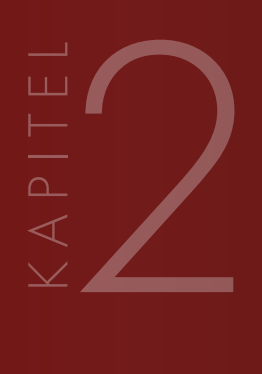

Die Farbigkeit des Corporate Designs ist wahrnehmungspsychologisch und technisch von großer Bedeutung. Sie soll zum einen den Betrachter leiten und auf wesentliche Sachverhalte aufmerksam machen, zum anderen ist sie ein wichtiger Träger des Wiedererkennungswerts der TU Bergakademie Freiberg. Sie dient damit zugleich der Übersichtlichkeit und als Schmuckwerk in Veröffentlichungen der Universität.

## <span id="page-11-0"></span>**PRIMÄRFARBEN/HAUSFARBE**

Das Uniblau als Hausfarbe definiert die grundlegende Farbigkeit der Technischen Universität Bergakademie Freiberg und prägt die Wahrnehmung der Universität in Öffentlichkeit und universitärem Leben. Sie soll daher in allen Publikationen und digitalen Anwendungen sichtbar sein. Das Blau als Textauszeichnung in Überschriften, Aufzählungszeichen oder Zitaten kann als Hintergrund- oder Schriftfarbe eingesetzt werden. Akzente setzt die Hausfarbe aber auch als Bestandteil grafischer Elemente, die gedruckt und digital zum Einsatz kommen.

Im Anspruch an ein spannungsvolles und facettenreiches Design, das der crossmedialen Breite der Anwendungsbereiche Rechnung trägt, wird der Hausfarbe das Dunkelblau als weitere Primärfarbe zur Seite gestellt. Graustufen, von Schwarz bis Weiß, ergänzen das Farbbild zusätzlich, da sie für die Textgestaltung unerlässlich sind. Alle Farbtöne sind in ihrer Intensität stufenlos reduzierbar, sodass ihr Wiedererkennungswert bei höherer Gestaltungsvielfalt erhalten bleibt. Die hier aufgeführten Werte erfüllen die Anforderungen an barrierefreie Kontraste und entsprechen der DIN 1450. Sie gelten für alle visuellen Anwendungen und technischen Umsetzungen.

Neben den Primärfarben stehen je nach Profillinie der Forschung eigene Farbstimmungen für Geo, Materialien & Werkstoffe, Energie und Umwelt zur Verfügung. Zur farblichen Abgrenzung der vier Studiengebiete: Naturwissenschaften, Ingenieurwissenschaften, Geowissenschaften und Wirtschaftswissenschaften werden die Sekundärfarben ebenfalls angewendet. Weiterhin dienen die Farben der klar strukturierten, farblichen Gestaltung von Prozessen, thematischen Darstellungen, technischen Abläufen, Infografiken, etc.

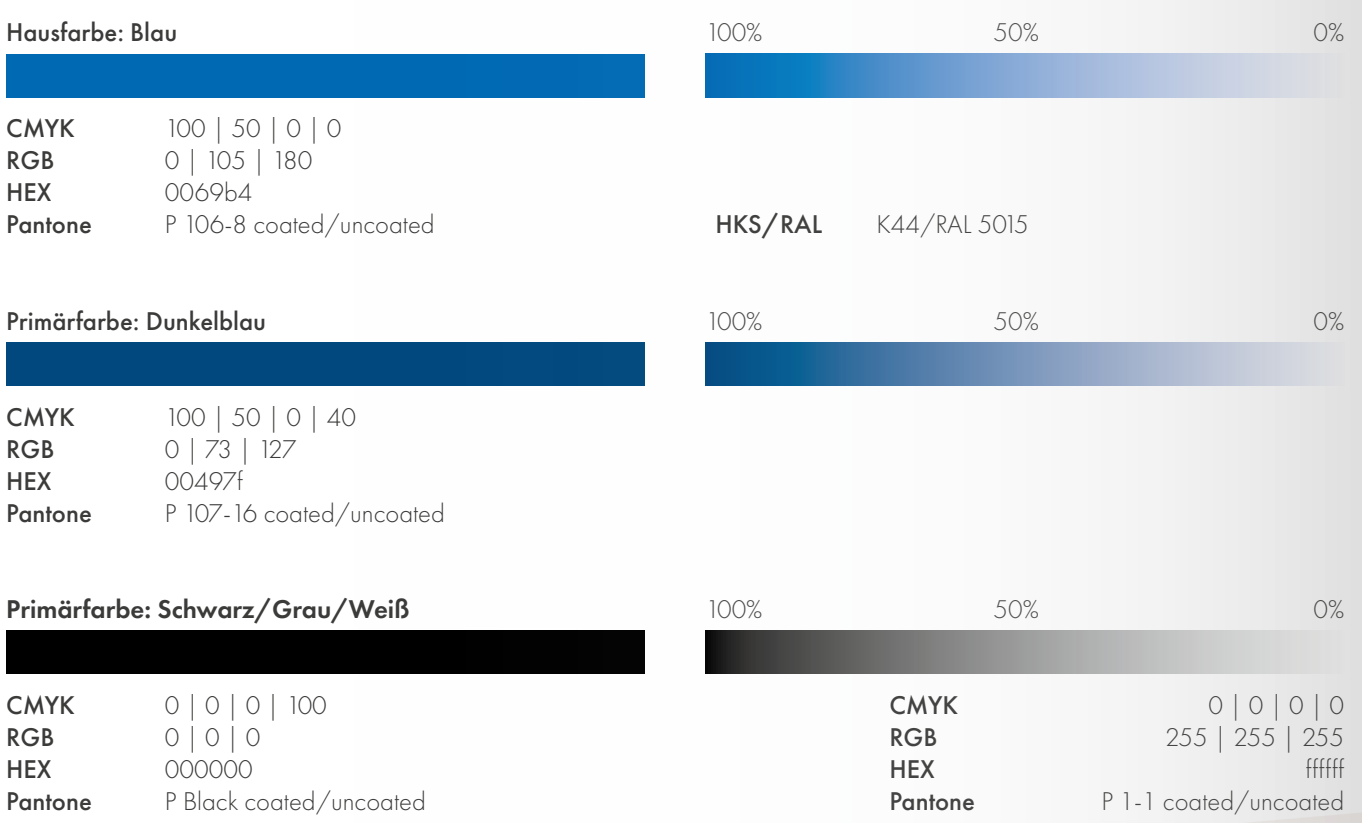

# **SEKUNDÄRFARBEN/PROFILFARBEN**

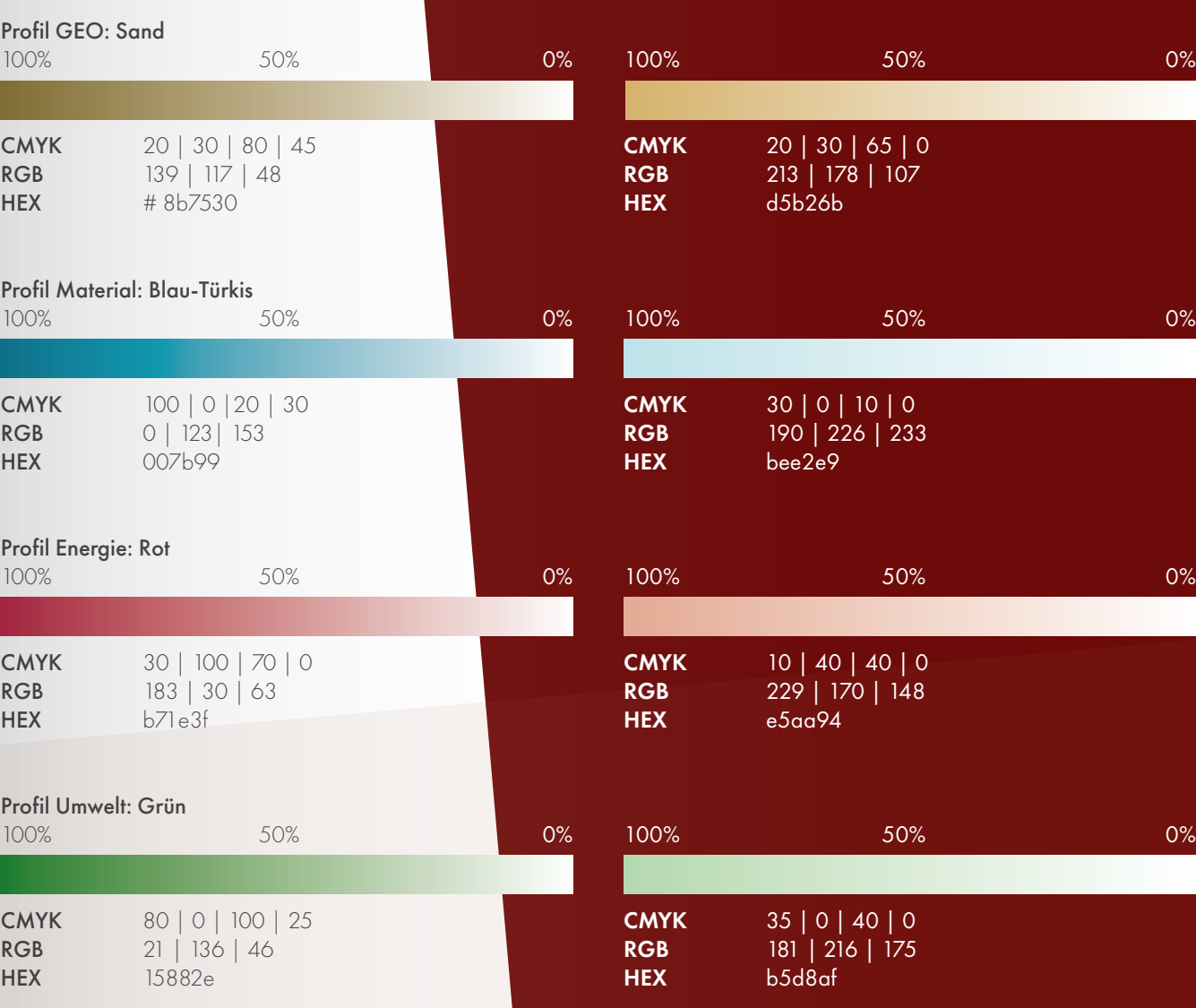

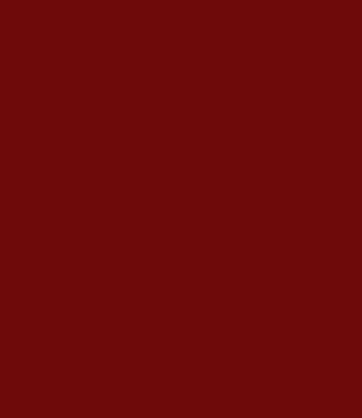

invertiert:

Die Profilfarben sind für die barrierefreie Gestaltung aller Medien optimiert. Um einen möglichst hohen Kontrast von Vorder- und Hintergrundfarbe zu gewährleisten, stehen sie in jeweils 2 Farbtönen zur Verfügung.

#### Beispiel: Diagramme

Beispiel: Studiengangsflyer (DIN A5)

# <span id="page-12-0"></span>**TERTIÄRFARBEN/AKZENTFARBEN**

Um der Darstellung von Abläufen, Prozessen, Grafiken und UI-Elementen mehr Tiefe und Ausdruck zu verleihen, werden mit Tertiärfarben Akzente gesetzt. Sie treten überall dort in Erscheinung, wo Gestaltungslemente Aufmerksamkeit generieren oder zusätzliche Informationen zum besseren Verständnis grafisch aufbereitet werden. Weitere Farben stehen den jeweiligen Instituten und Organisationen zur Verfügung.

CMYK: 50 | 0 | 20 | 0 **RGB:**  $136 \mid 205 \mid 211$ <br>**HEX:** 88cdd3 88cdd3

#### Türkis 3

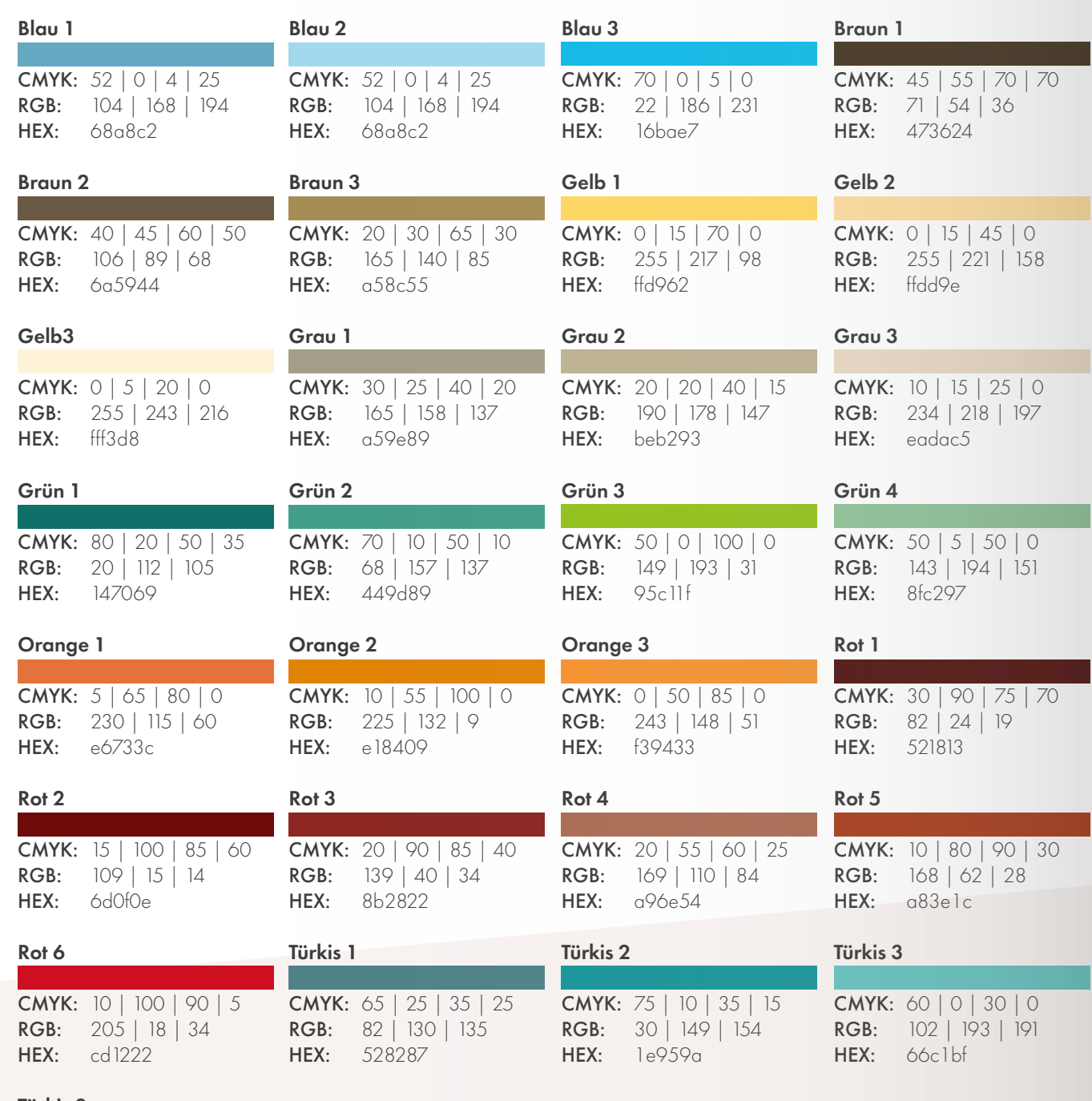

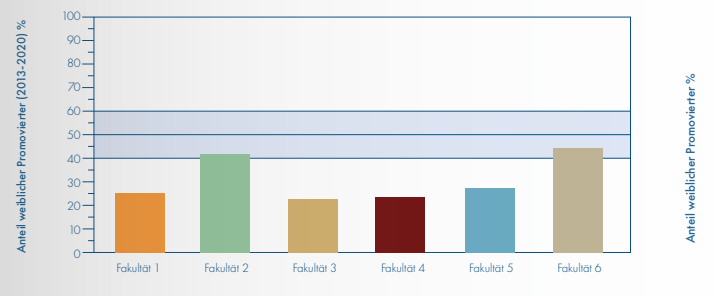

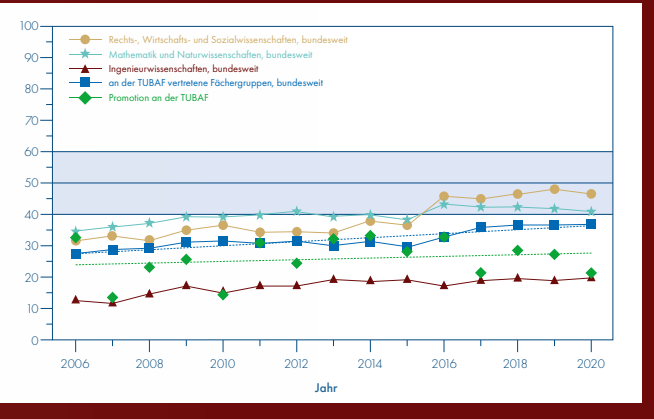

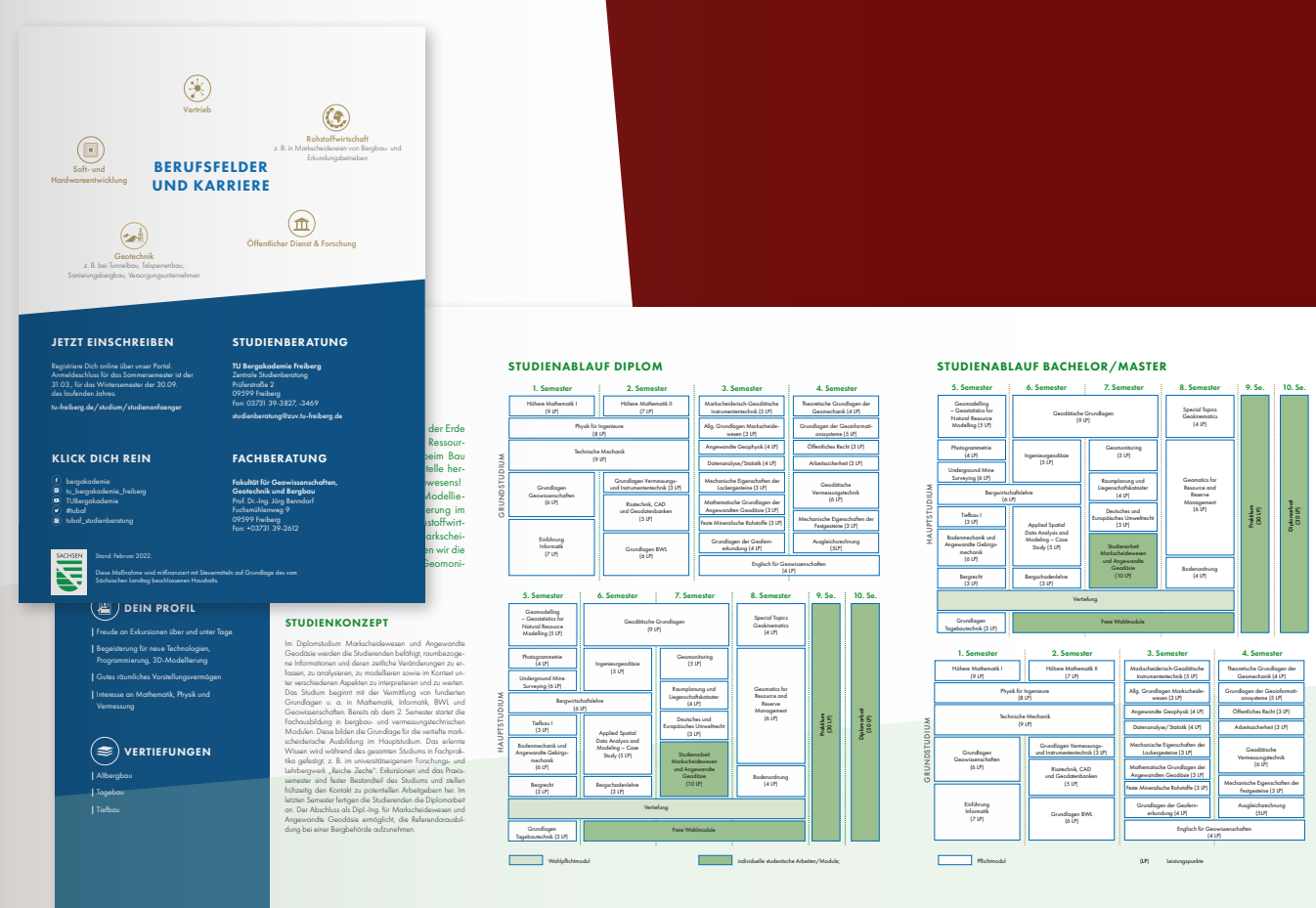

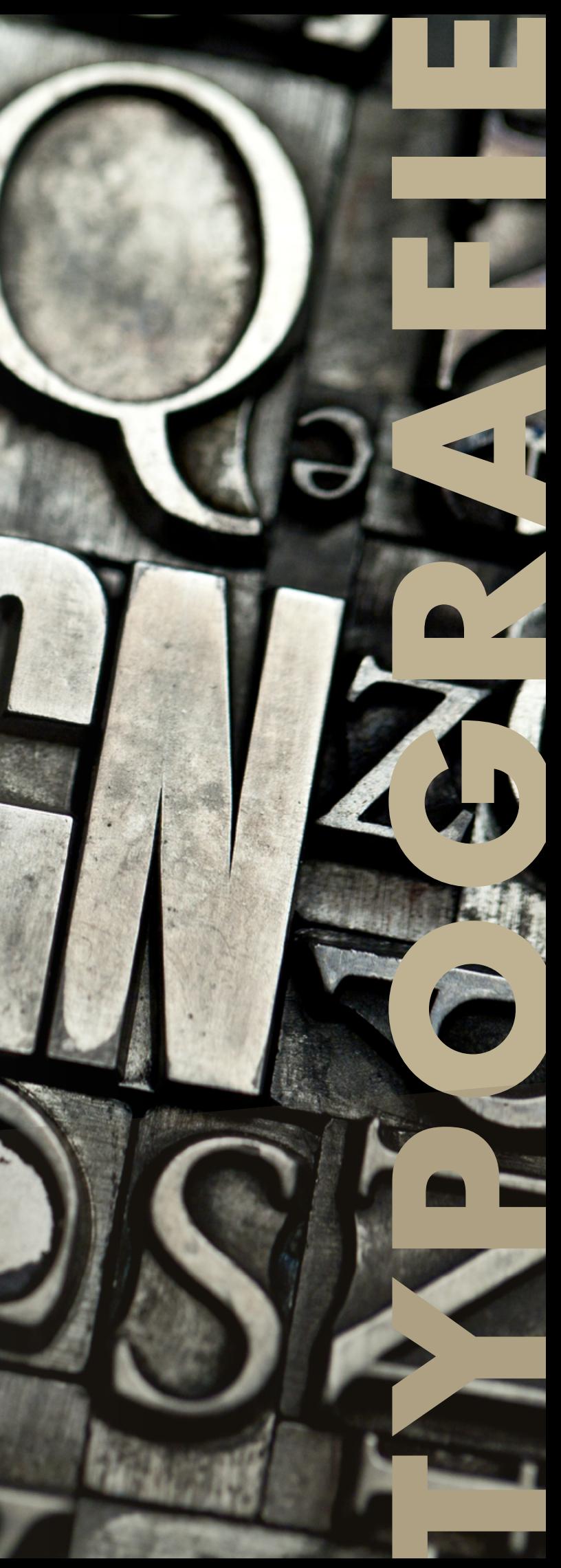

# <span id="page-13-0"></span>TYPOGRAFIE DER TU BERGAKADEMIE FREIBERG

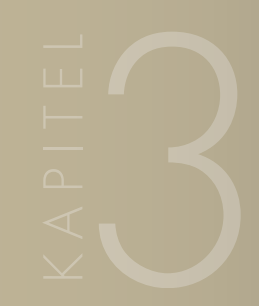

Schriftschnitte der Futura

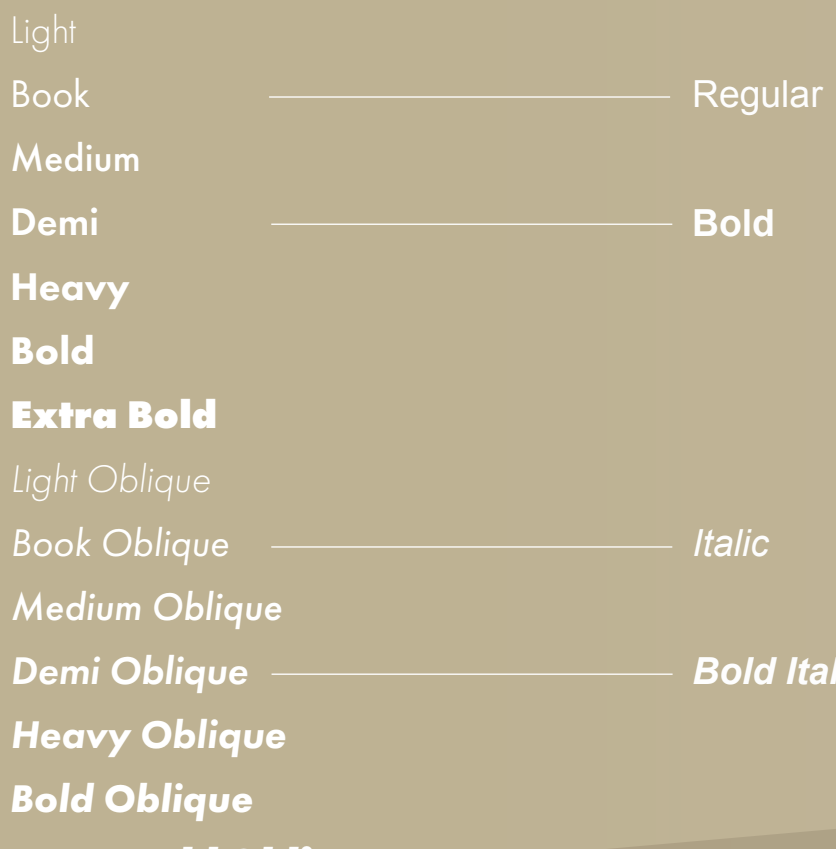

*Extra Bold Oblique*

Schriftschnitte der Arial

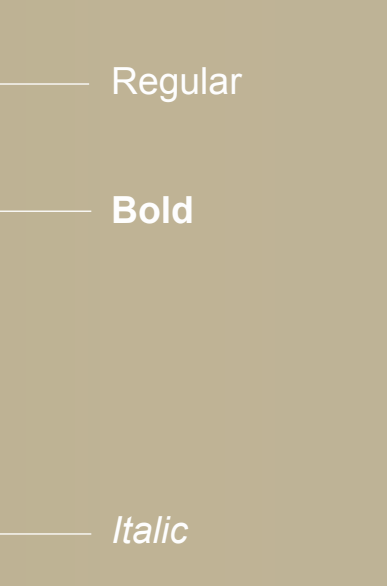

*Bold Italic*

#### Standardabsatzformate der Futura

HEADLINE H1Futura Light – Versalien (VA=25–50)

**HEADLINE H1** Futura Bold – Versalien (VA=25–50)

#### Headline H1

Futura Light – bei langen Headlines mit mehr als 2 Zeilen sind keine Versalien zulässig

Text  $(> 8pt)$ Futura Light

#### **Headline H1**

Futura Bold – bei langen Headlines mit mehr als 2 Zeilen sind keine Versalien zulässig

#### Headline H2

Futura Heavy

Headline H3 Futura Medium

kleiner Text (≤ 8pt) Futura Book

kleiner Text (≤ 7pt) Futura Medium

kleiner Text (≤ 6pt) Futura Demi

"Zitate" Futura Light Oblique

*"Zitate"* Futura Book Oblique

*"Zitate"* Futura Medium Oblique invertierte Absatzformate der Futura

#### HEADLINE H1

Futura Book – Versalien (VA=25–50)

## **HEADLINE H1**

#### Headline H1

Futura Book – bei langen Headlines mit mehr als 2 Zeilen

#### **Headline H1**

Futura Extra Bold – bei langen Headlines mit mehr als 2 Zeilen sind keine Versalien zulässig

#### **Headline H2**

Futura Bold

#### Headline H3 Futura Demi

Futura Book

kleiner Text (≤ 8pt)

kleiner Text (≤ 7pt)

kleiner Text (≤ 6pt)

*"Zitate"*

"Zitate"

*"Zitate"* Futura Demi Oblique

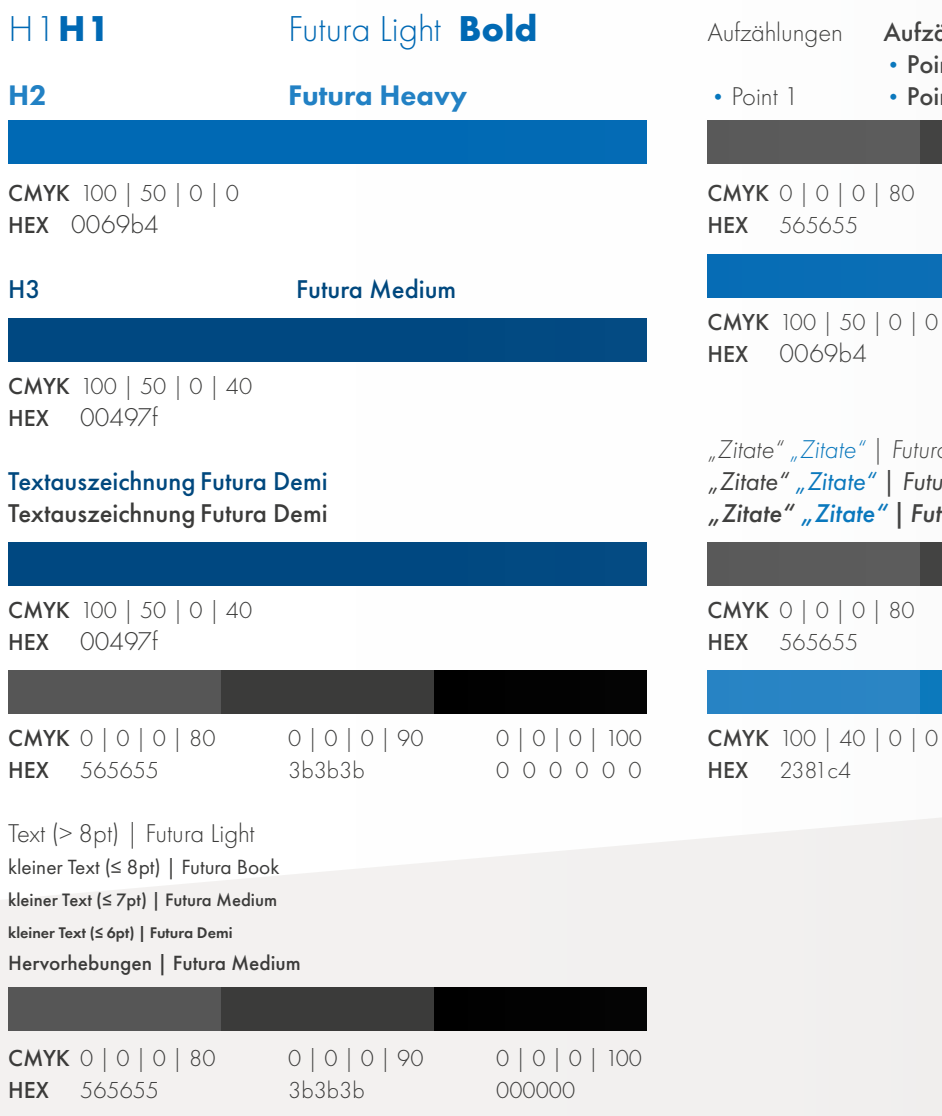

**STANDARDFARBANWENDUNG DER ABSATZFORMATE**

## **STANDARDABSATZFORMATE**

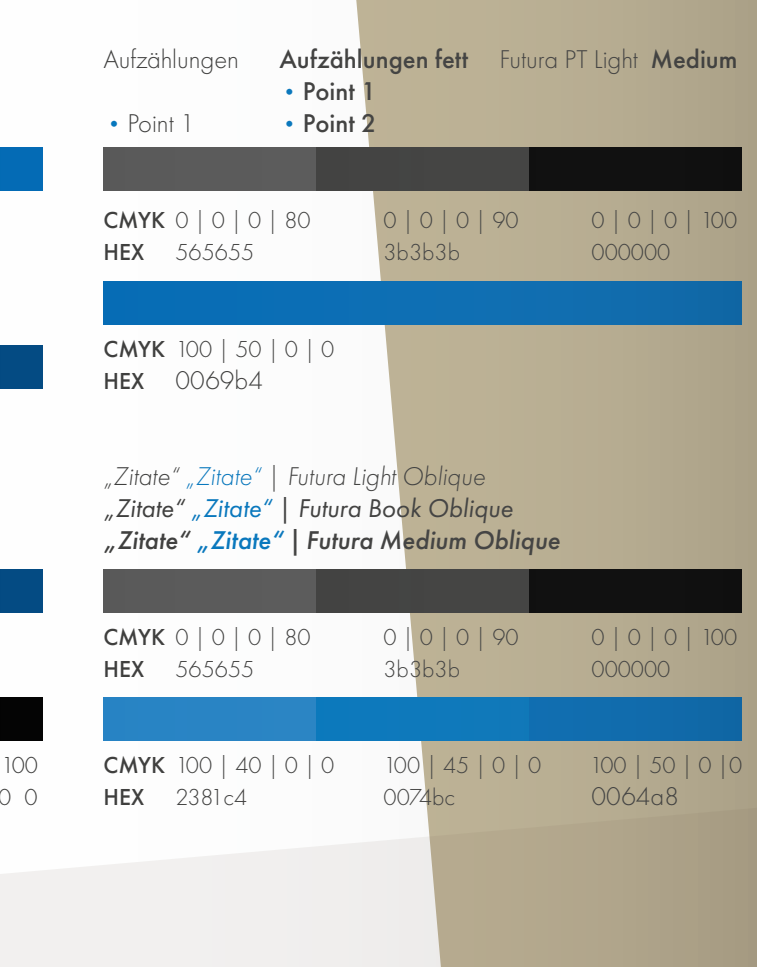

## <span id="page-14-0"></span>**DIE HAUSSCHRIFT**

Die Hausschrift der TU Bergakademie Freiberg ist Futura. Die Schrift zeichnet sich durch Klarheit, Prägnanz und optimale Lesbarkeit aus. Ihre konsequente Nutzung erzeugt ein einheitliches Erscheinungsbild der Universität nach innen und außen. Die Futura wird in allen Printprodukten als Hausschrift der Universität eingesetzt und soll vor allem in offiziellen Dokumenten, Berichten, Anschreiben und Publikationen verwendet werden. Als Ersatzschrift kann alternativ die Arial verwendet werden. Ihr Einsatz wird wegen ihrer leichten Verfügbarkeit für alle Office-Anwendungen empfohlen.

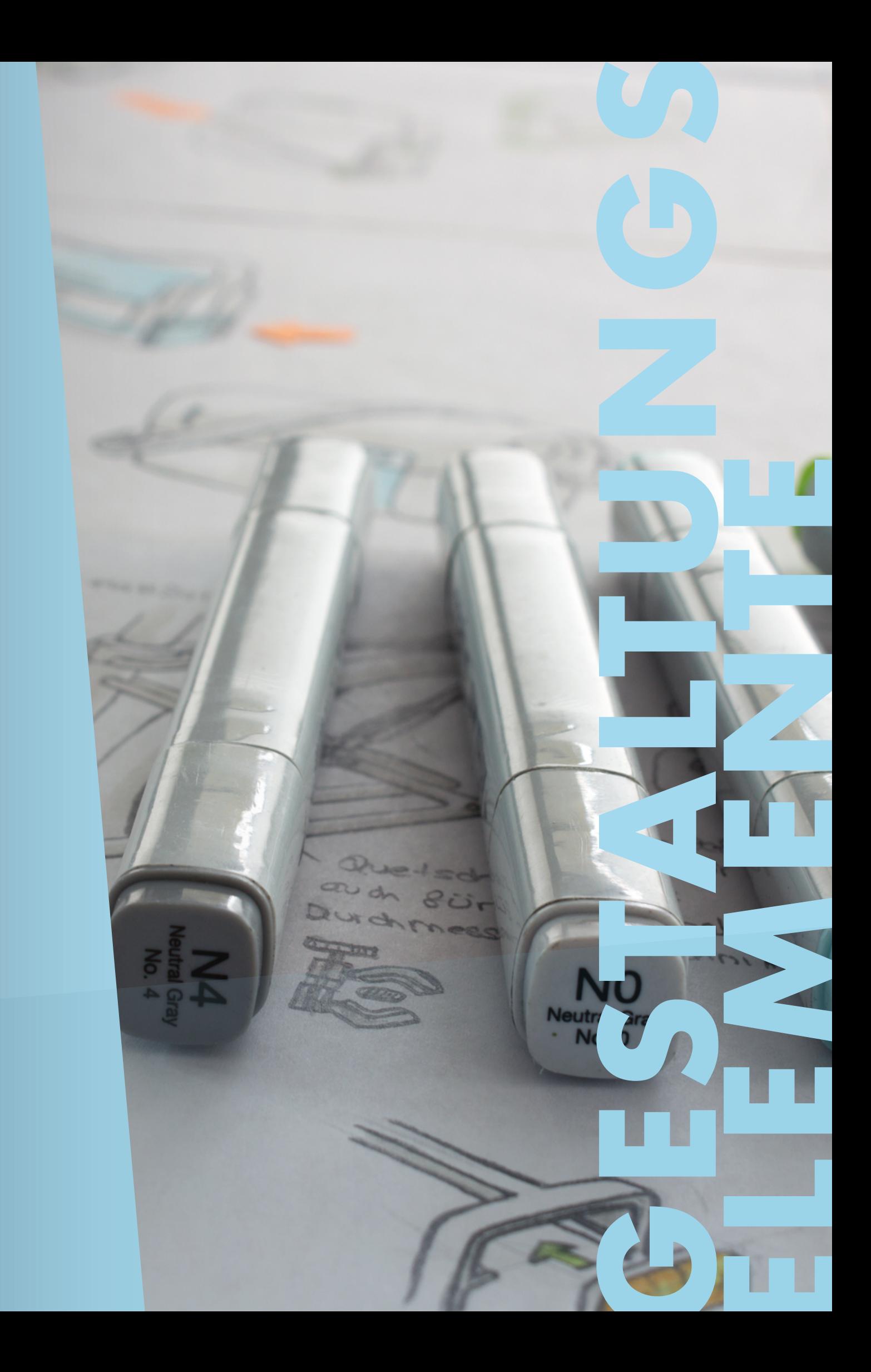

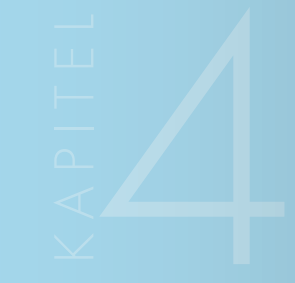

<span id="page-15-0"></span>Die Gestaltungselemente sind steter Bestandteil jeglicher Kommunikationsmittel. Sie sind auch dort wirksam, wo Logo und Siegel nicht in Erscheinung treten. Durch die Gestaltungselemente wird der optische Wiedererkennungswert der TU Bergakademie Freiberg verstärkt.

## <span id="page-16-0"></span>**DAS TRAPEZ**

Das rechtwinklige Trapez verkörpert durch seine leicht ansteigende Ausrichtung Zukunftsorientierung, Innovation und zugleich Beständigkeit und wird als wiedererkennbares identitätsstiftendes Gestaltungselement in allen Medien angewendet. Es unterstützt die Marke "Technische Universität Bergakademie Freiberg" in ihrer Eigenständigkeit und verleiht ihr einen optischen und stilistischen Wiedererkennungswert.

#### Geometrie und Positionierung des Trapezes

Der Winkel **α** (der beiden Schenkel zueinander) beträgt stets 5°.

Das Trapez wird am unteren Rand/Rahmen zum jeweiligen Endformat ausgerichtet und bildet in seiner horizontalen Ausrichtung (x-Achse) die Breite des Endformats ab. Die vertikale Ausrichtung der Größe, entlang der Y-Achse, ist variabel und bietet Text- und Bildinhalten entsprechenden Raum.

#### Trapezmix

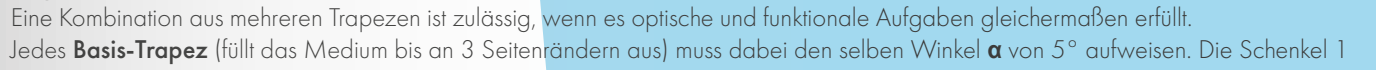

der Basis-Trapeze stehen somit 90° zu einander.

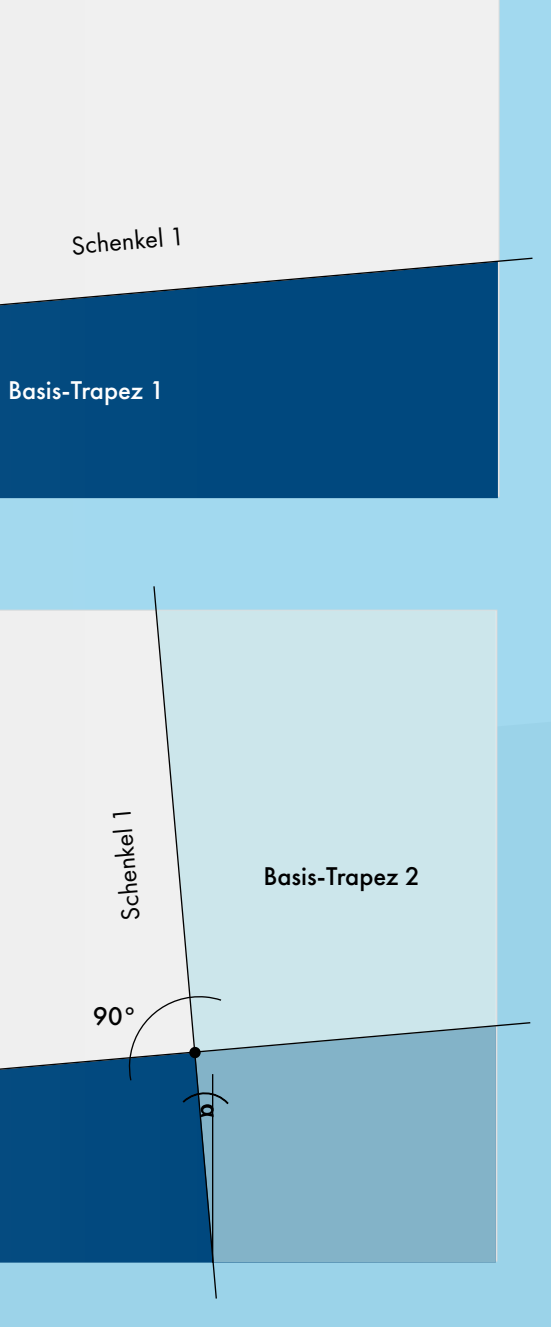

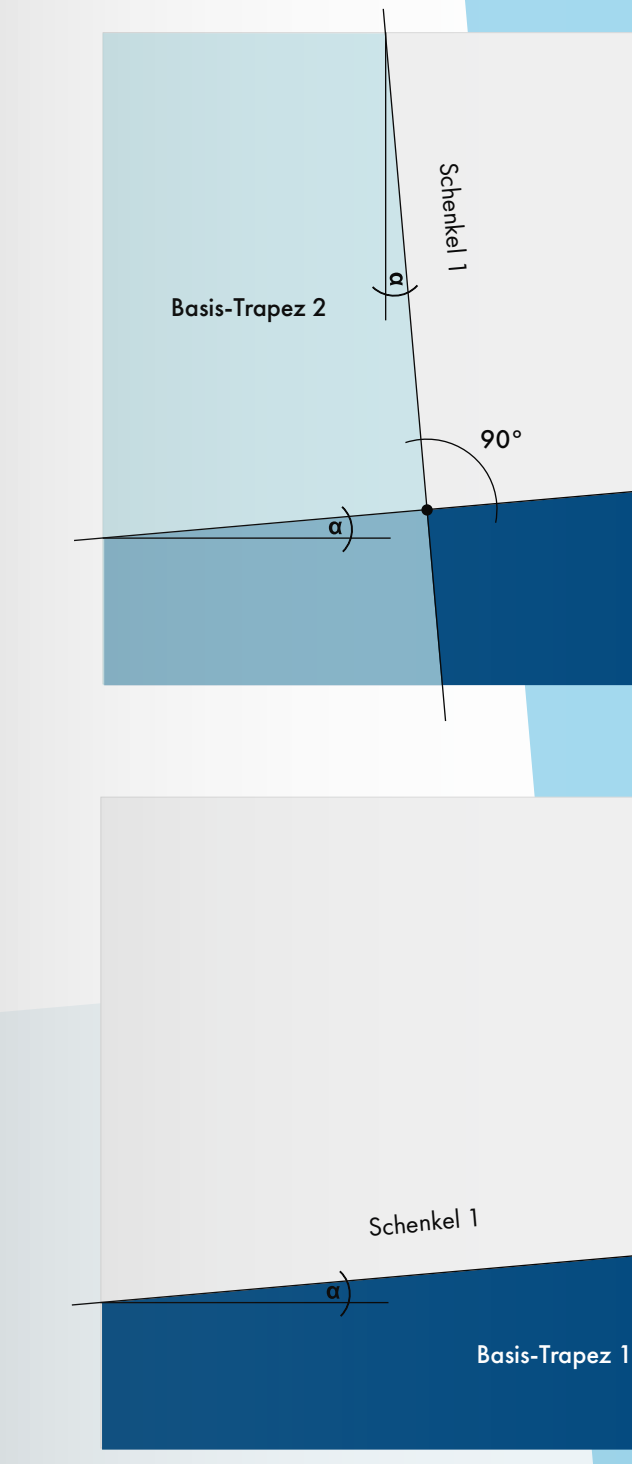

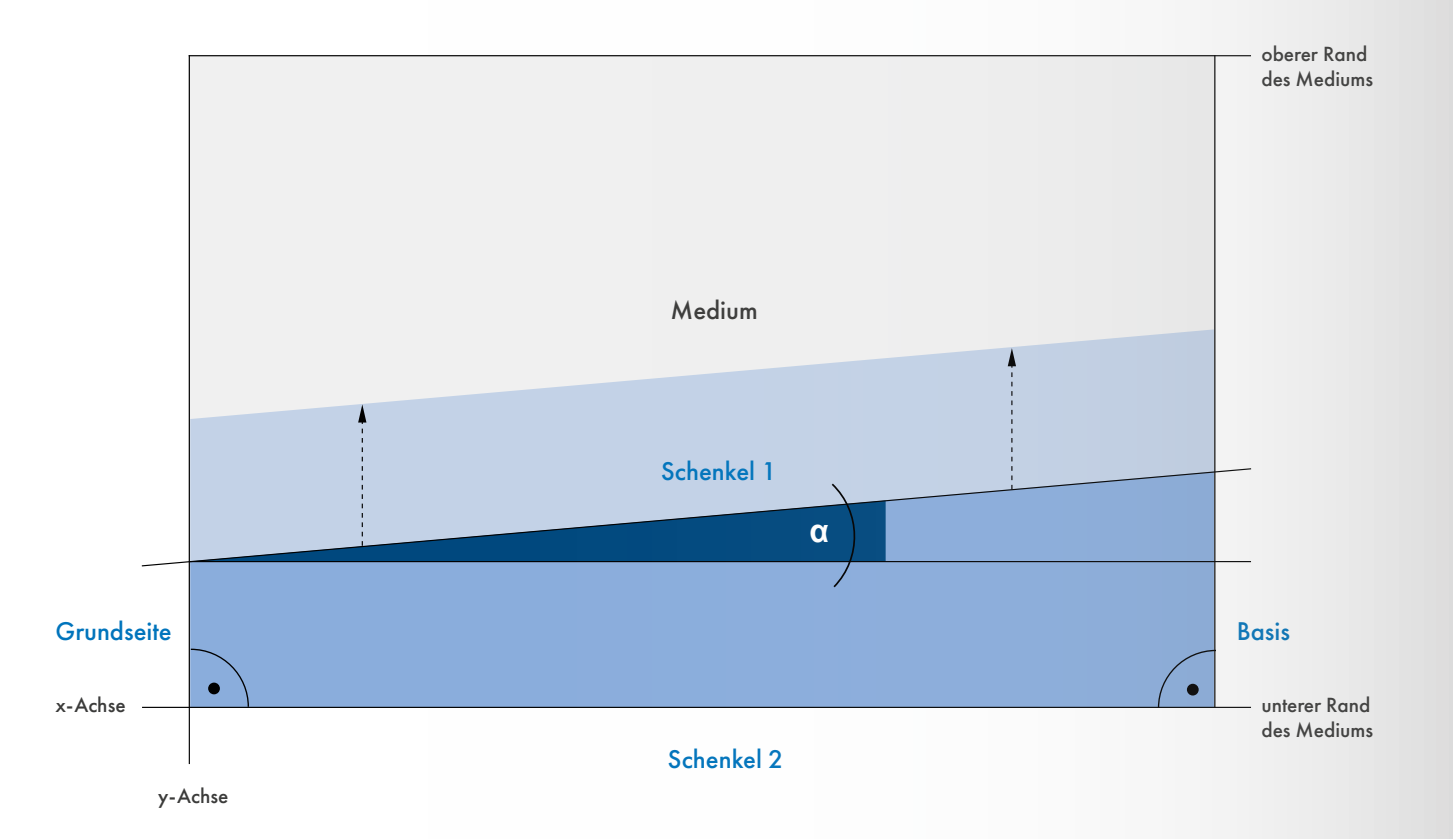

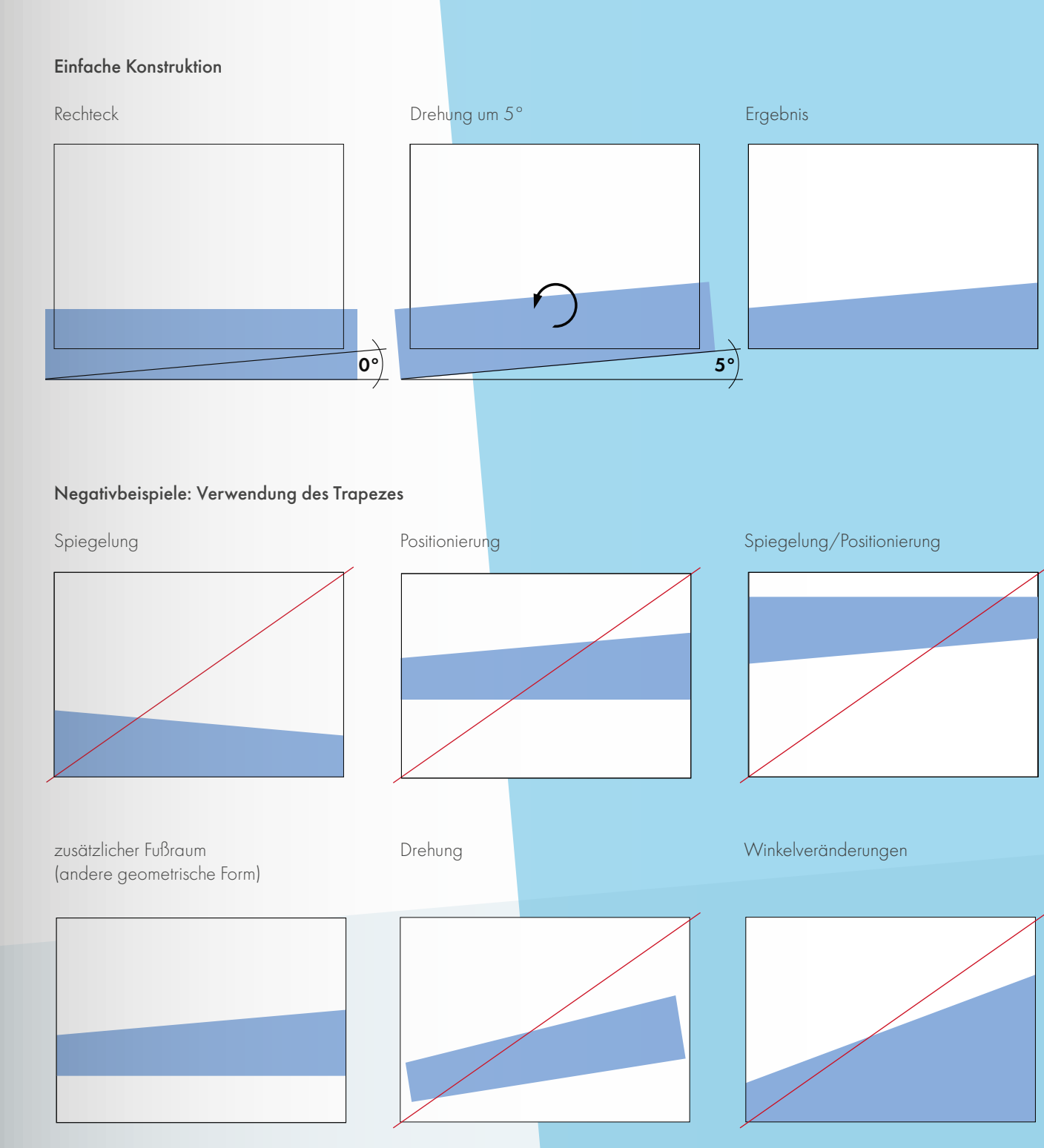

## **DAS TRAPEZ**

Das rechtwinklige Trapez verkörpert durch seine leicht ansteigende Ausrichtung Zukunftsorientierung, Innovation und zugleich Beständigkeit und wird als wiedererkennbares identitätsstiftendes Gestaltungselement in allen Medien angewendet. Es unterstützt die Marke "Technische Universität Bergakademie Freiberg" in ihrer Eigenständigkeit und verleiht ihr einen optischen und stilistischen Wiedererkennungswert.

#### Geometrie und Positionierung des Trapezes

Der Winkel **α** (der beiden Schenkel zueinander) beträgt stets 5°.

Das Trapez wird am unteren Rand/Rahmen zum jeweiligen Endformat ausgerichtet und bildet in seiner horizontalen Ausrichtung (x-Achse) die Breite des Endformats ab. Die vertikale Ausrichtung der Größe, entlang der Y-Achse, ist variabel und bietet Text- und Bildinhalten entsprechenden Raum.

## <span id="page-18-0"></span>**DIE ANWENDUNG DES TRAPEZES**

Das Trapez kann universell eingesetzt werden und beispielsweise als Footer, Bilderrahmen oder Textfeld dienen. Dabei kann es auf alle definierten Primär- und Sekundärfarben zugreifen. Ziel ist es, eine Farbharmonie des Gesamtlayouts entstehen zu lassen.

#### Trapez als Raum für Content

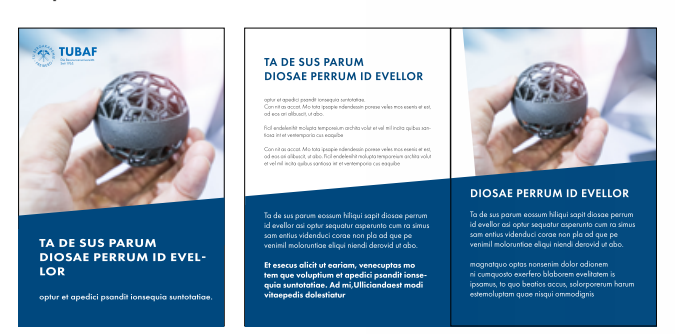

#### Trapez als Bilderrahmen

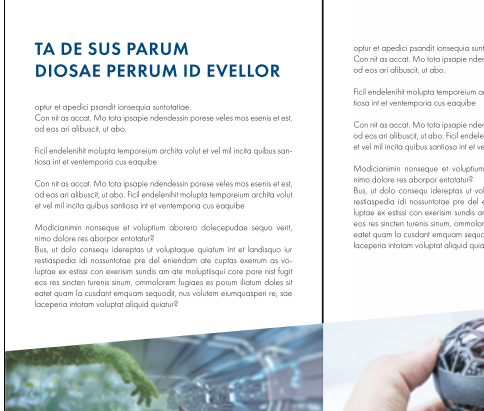

#### TA DE SUS PARUM **DIOSAE PERRUM ID EVELLOR**

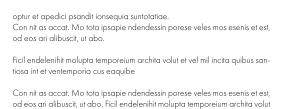

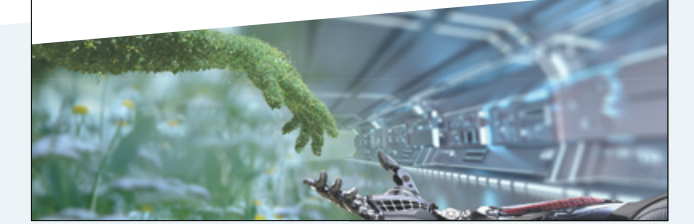

#### Trapez als Footer

#### Trapez als Raum für weitere Kommunikationselemente

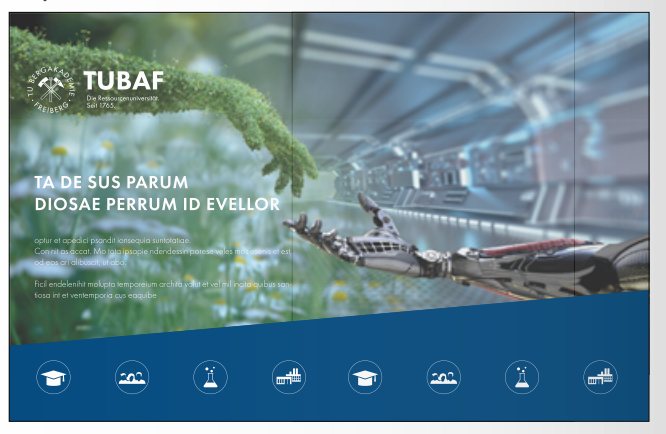

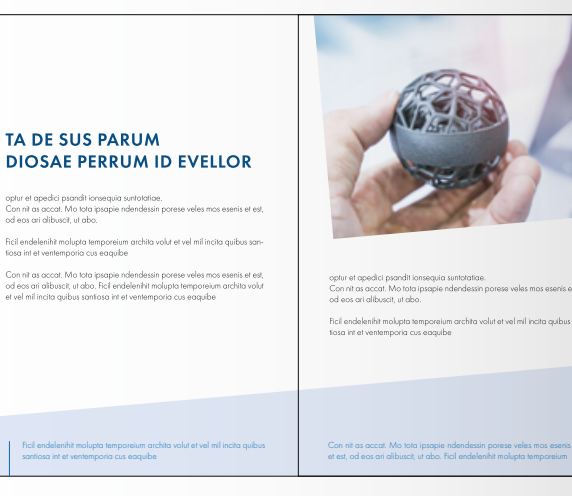

#### **DIE SILHOUETTE**

Ein weiteres Gestaltungselement ist die Silhouette. Sie zeigt den Universitätscampus mit Neubauten (Stand 2023) und markanten etablierten Gebäuden, wie Audimax und Karl-Kegel-Bau. Die Silhouette darf in jeglichen Universitätsfarben ausgewiesen werden.

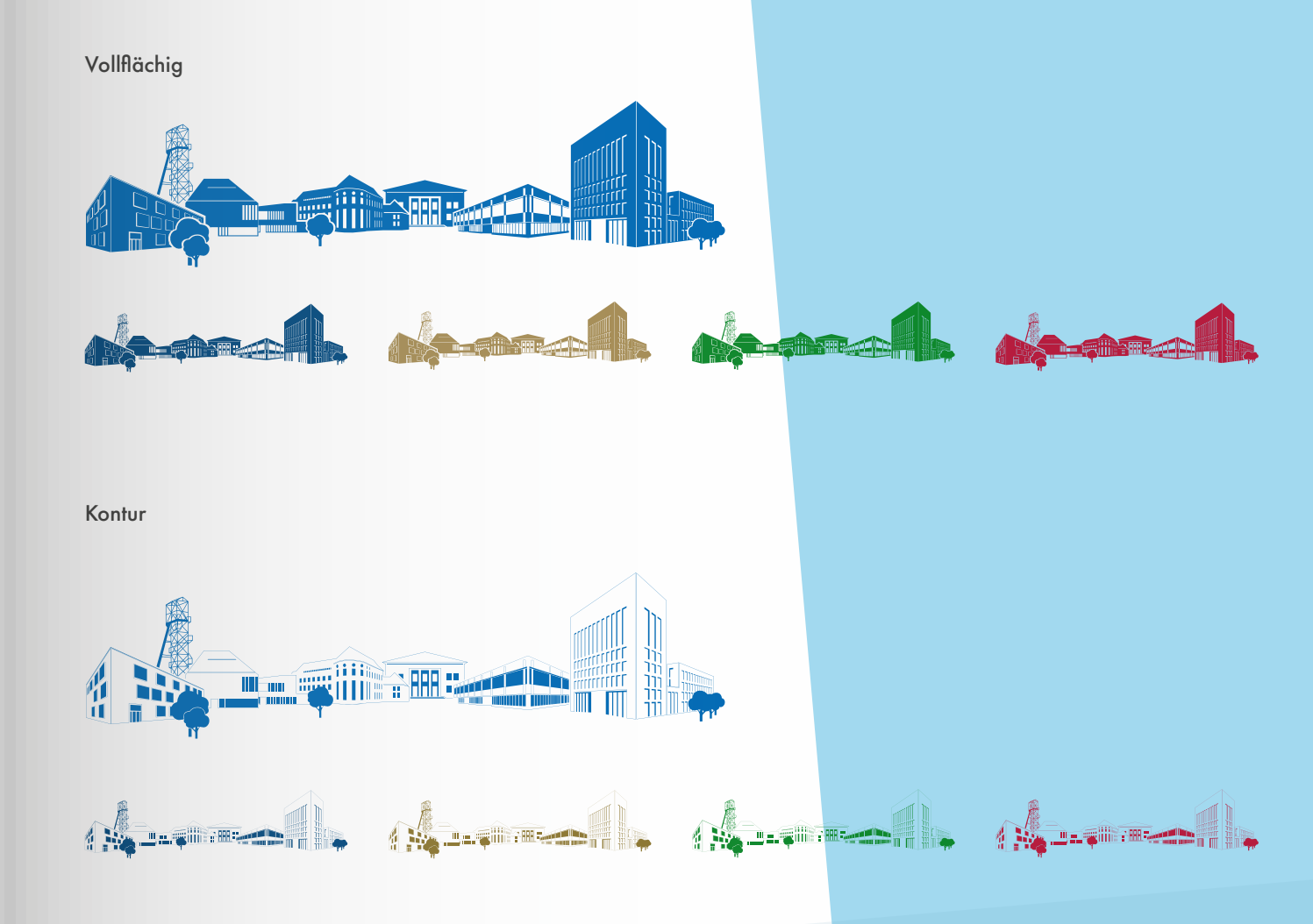

Um die Skalierbarkeit und die Farbänderungen der Silhouette zu gewährleisten, steht Ihnen diese ausschließlich als svg-Datei zur Verfügung. Die Silhouette ist in einer PowerPoint-Datei hinterleg und kann in professionelle Gestaltungssoftware überführt werden.

#### Download unter:

https://tu-freiberg.de/zuv/d5/corporate-design/gestaltungselemente/die-silhouette

## <span id="page-19-0"></span>**DIE ICONS**

Die Icons stellen auf einfache und direkte Art Informationsinhalte dar. Sie sind universell einsetzbar, unmittelbar verständlich und sprachlich unabhängig.

#### Gestaltung der Icons

Durch die doppelte Öffnung stehen die Icons im direkten Bezug zur Gestaltung des Siegels.

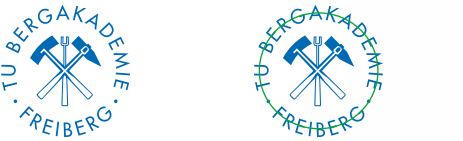

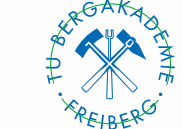

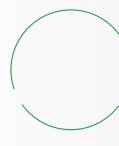

#### Bildsprache der Icons

Die Bildsprache der Icons ist präzise und mit möglichst wenig grafischen Elementen einfach gehalten. Für eine gute Les- und Erkennbarkeit verzichten die Icons auf kleinteilige Detaildarstellungen. Bei enormen Verkleinerungen wird auf das Kreiselement verzichtet.

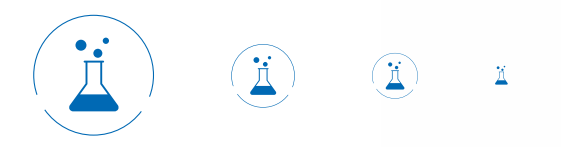

#### Farbe der Icons

Icons sind stets einfarbig und bedienen sich der gesamten Farbpalette des Corporate Designs. Farbmischungen, Mehrfarbigkeit oder die Verwendung anderer Farben ist unzulässig.

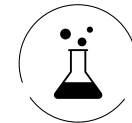

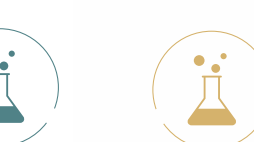

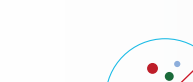

Negativbeispiele:

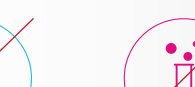

#### UI/UX

Werden Icons als interaktives Element (z.B. als Button) verwendet, darf die Farbigkeit der verschiedenen Status wechseln. Beim Hover-Effekt (Mouseover) wird der Kreis geschlossen und vollflächig mit der Ausgangsfarbe (inaktiver Status) hinterlegt. Das Bildelement erfährt in diesem Fall einen Farbwechsel zu Weiß.

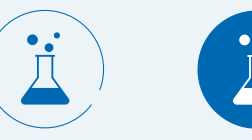

#### Semantik der Icons

Jedem Icon können mehrere Begrifflichkeiten zugeordnet werden, die sich in ihrer Grundaussage auf die Symbolik beziehen. Sie sollten mit 1-2 Wörtern beschreibbar sein. Hierbei gilt es auf lange, zusammengesetzte Substantive oder auf reine Adjektive zu verzichten. Icons sollten im Idealfall ohne zusätzliche, schriftliche Erläuterung auskommen.

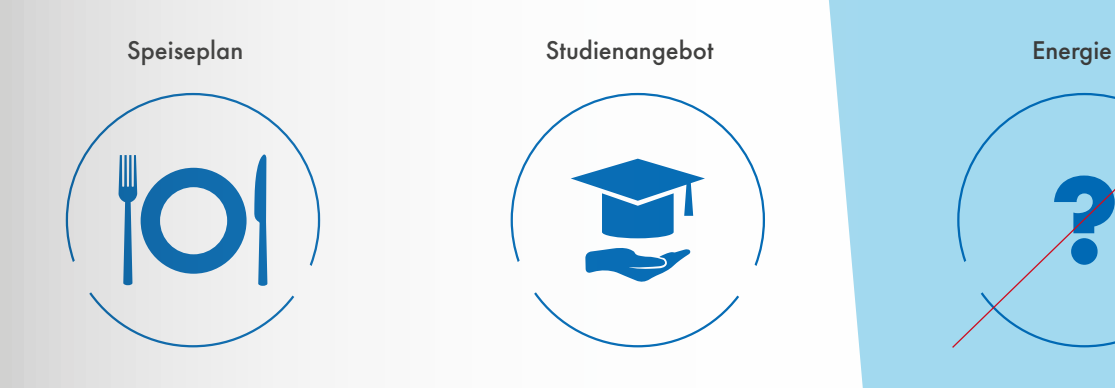

Die Verwendung von Bildelementen mit nicht inhaltsbezogener Symbolik sowie textlicher Wortneuschöpfungen ist untersagt. Die Größentransformation darf nur proportional erfolgen. Die Icons dürfen nur als eigenständiges Symbol verwendet und in ihrer Form nicht verändert werden. Eine Vermischung oder Collage ist nicht gestattet.

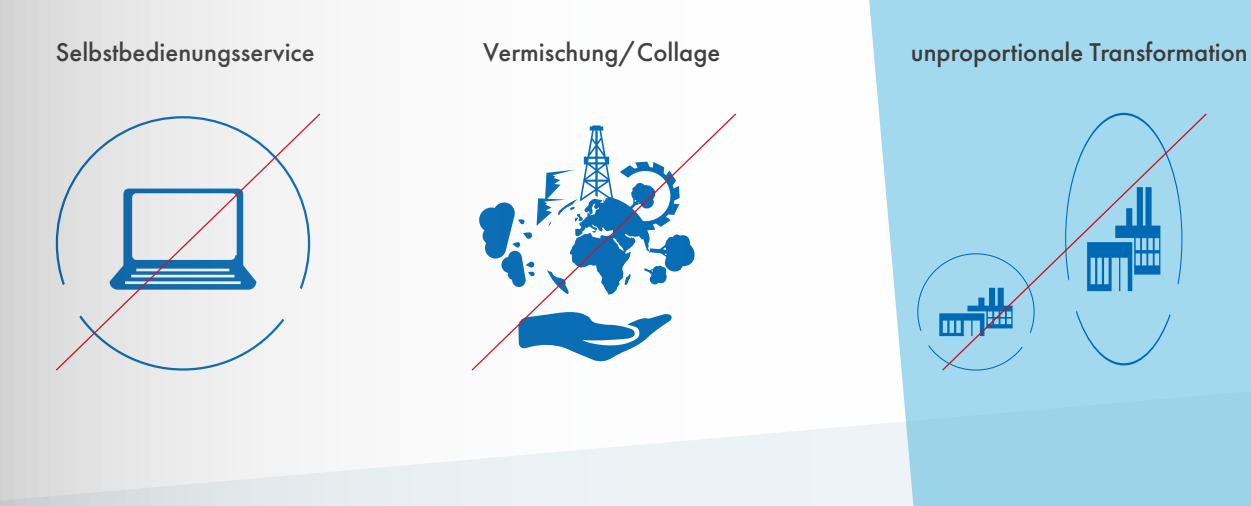

Um die Skalierbarkeit und die Farbänderungen der Icons zu gewährleisten, stehen Ihnen diese ausschließlich als svg-Dateien zur Verfügung. Die gesamte Iconbibliothek ist in einer PowerPoint-Datei hinterleg von der jedes Icon in professionelle Gestaltungssoftware überführt werden kann.

#### Download unter:

[tu-freiberg.de/zuv/d5/corporate-design/gestaltungselemente/die-icons](http://tu-freiberg.de/zuv/d5/corporate-design/gestaltungselemente/die-icons)

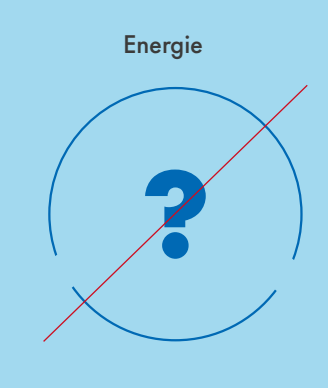

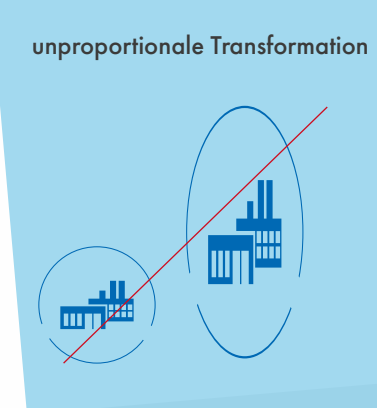

#### **DIE ICONBIBLIOTHEK**

Standard-Icons

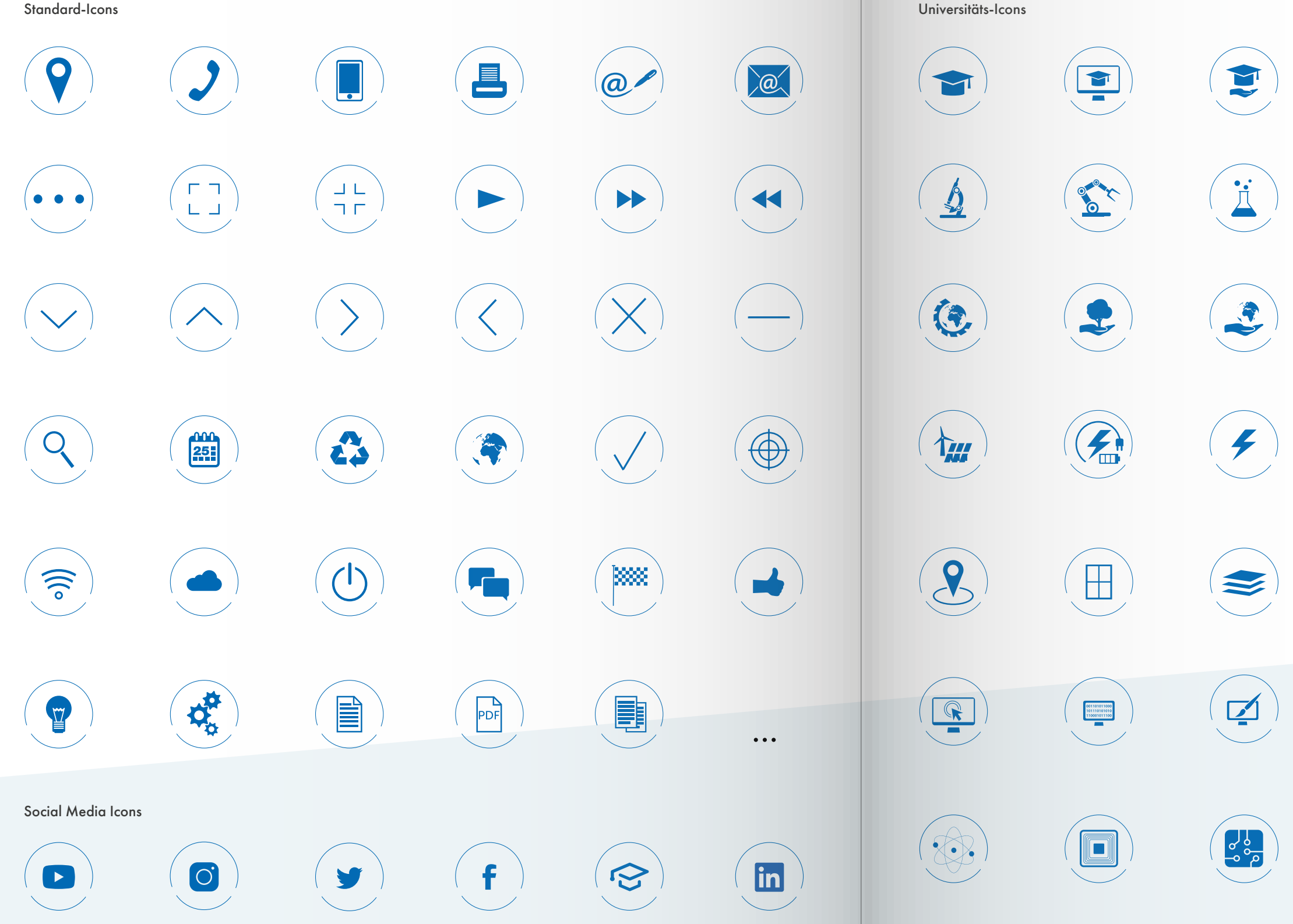

<span id="page-20-0"></span>40

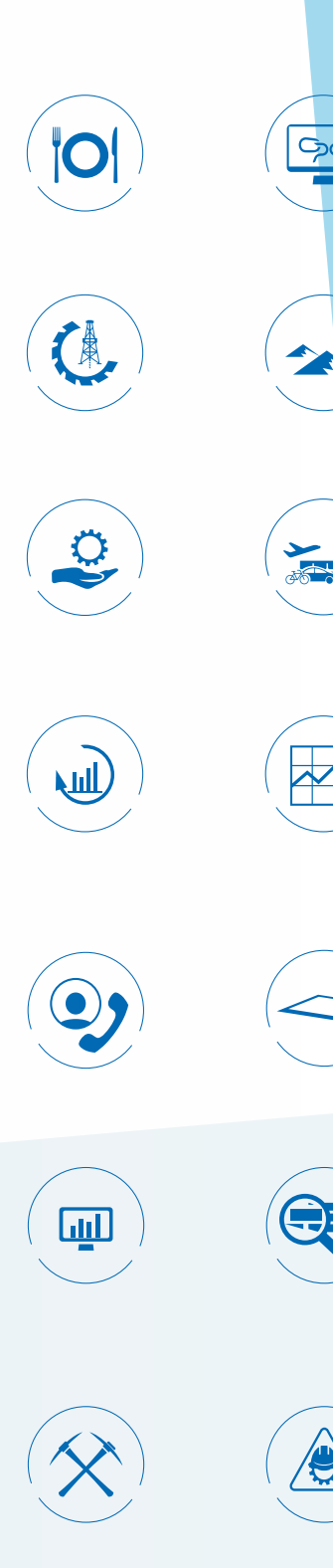

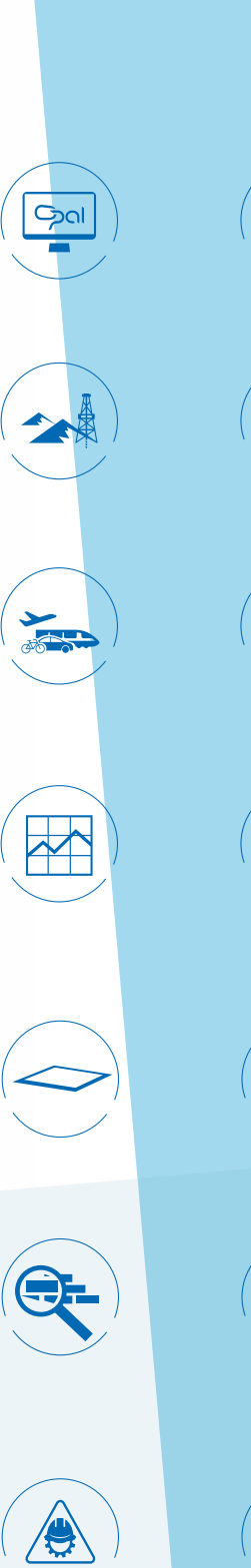

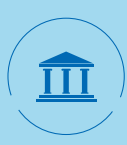

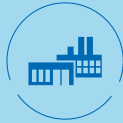

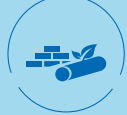

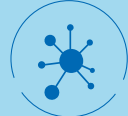

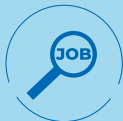

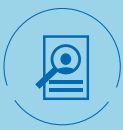

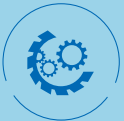

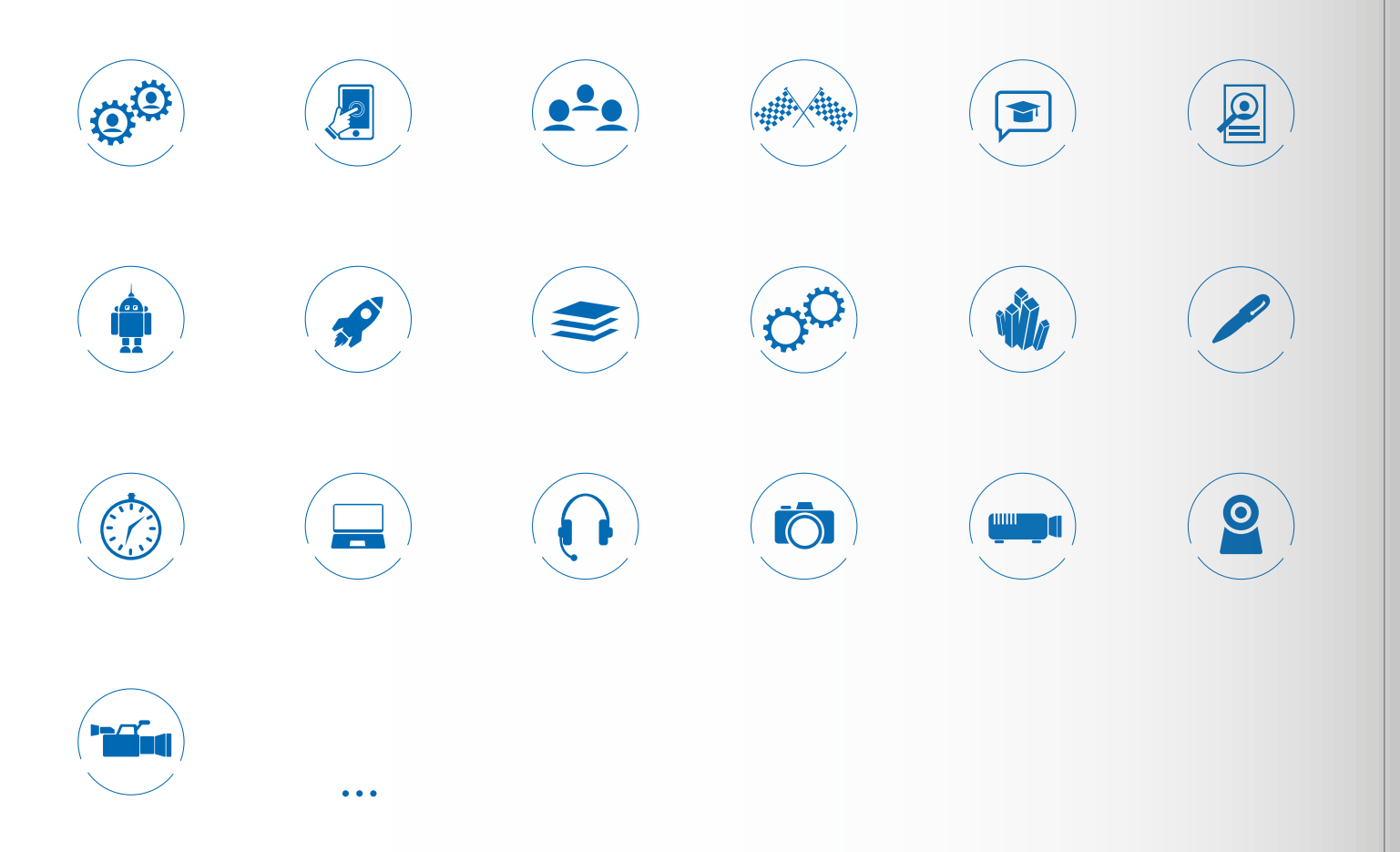

Stand: 02.05.23 Die Iconbibliothek wird bei Bedarf ergänzt.

## <span id="page-22-0"></span>**DAS TUBAF-WASSERZEICHEN**

Das TUBAF-Wasserzeichen repräsentiert die Marke als typografisches Gestaltungselement auf Bildmedien. In der Kombination aus Bildmedium und Akronym entsteht ein markanter visueller Eindruck, der im Gedächtnis bleibt.

#### Aufbau:

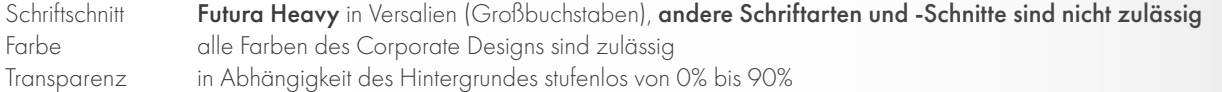

#### Anwendung:

# 0% 35% 67% 90% 0% 35% 67% 90%TUBAF TUBAF TUBAF TUBAF

Das Wasserzeichen darf auf Bildern, Fotos und Videos in allen Größen, Farben und Positionierungen zum Einsatz kommen. Es sollte dabei stets farblich mit dem Hintergrund interagieren. Es darf im Anschnitt eingesetzt werden, ohne die Lesbarkeit des Akronyms zu beeinträchtigen.

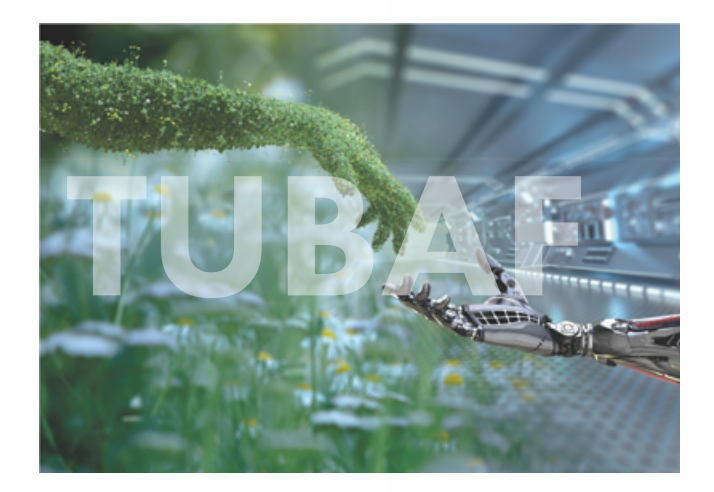

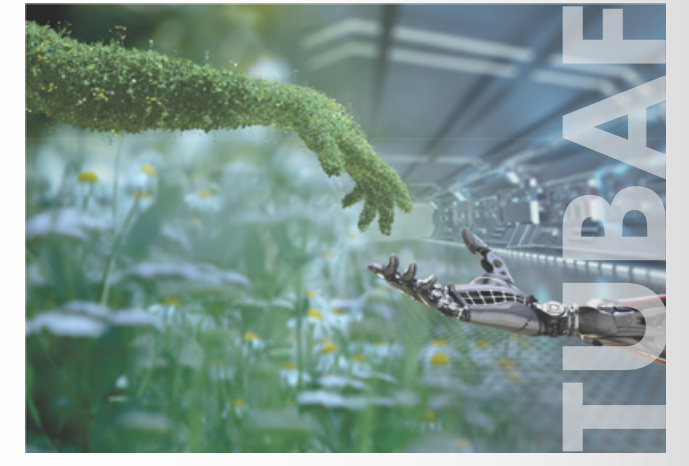

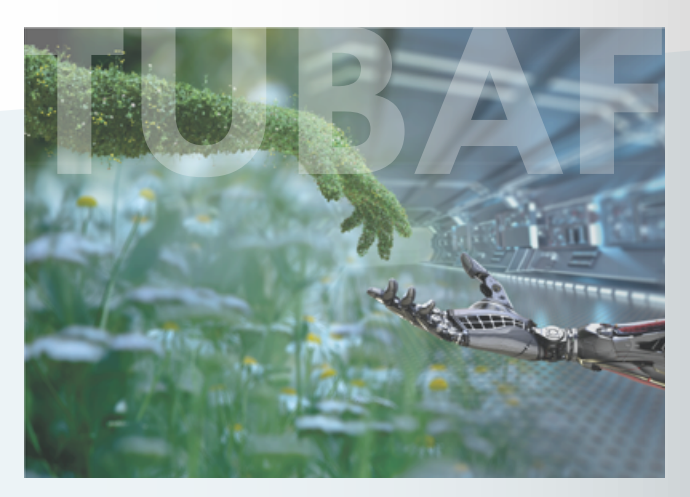

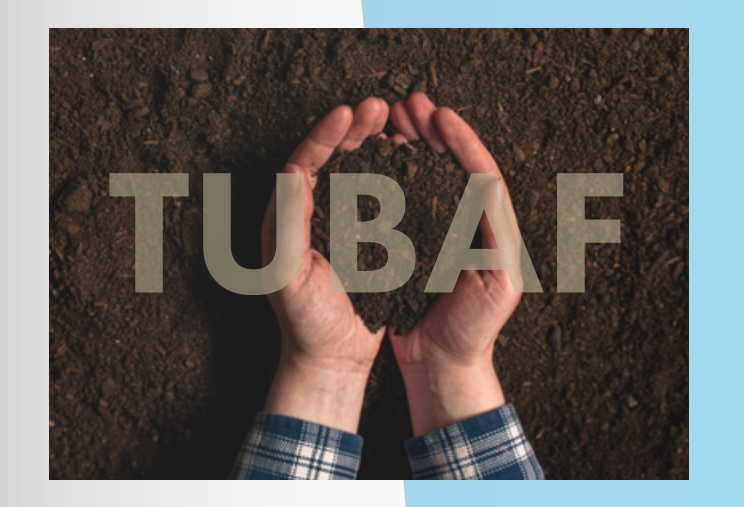

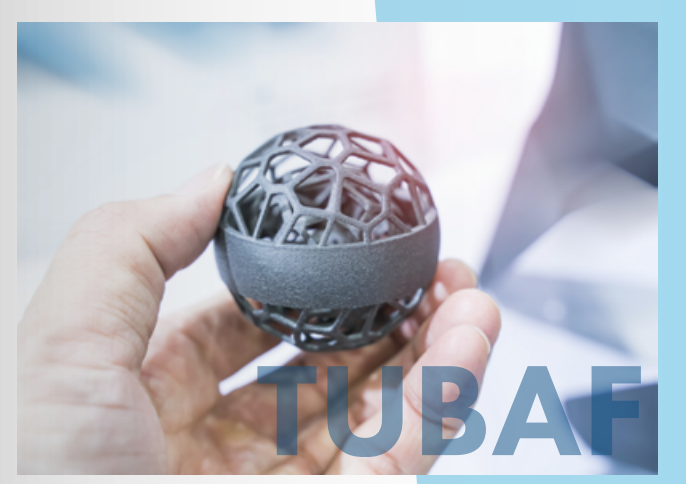

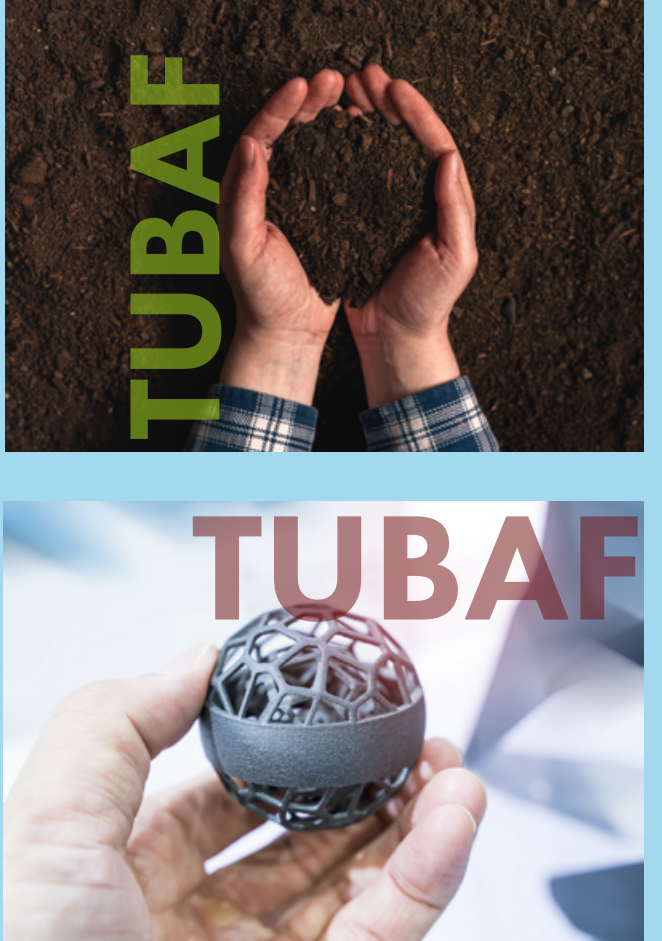

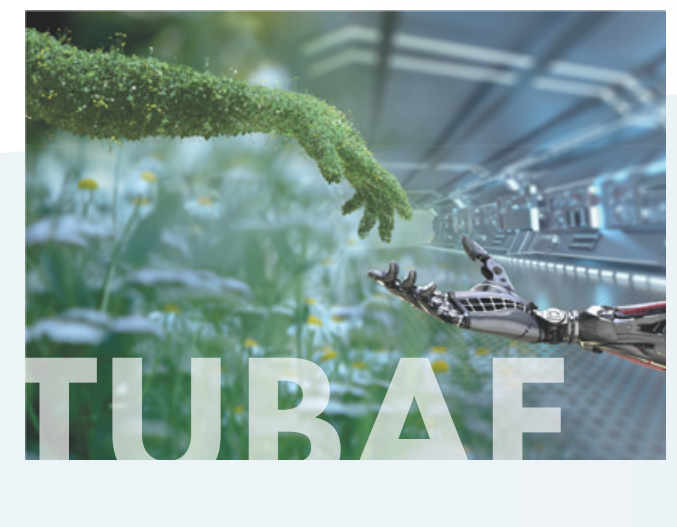

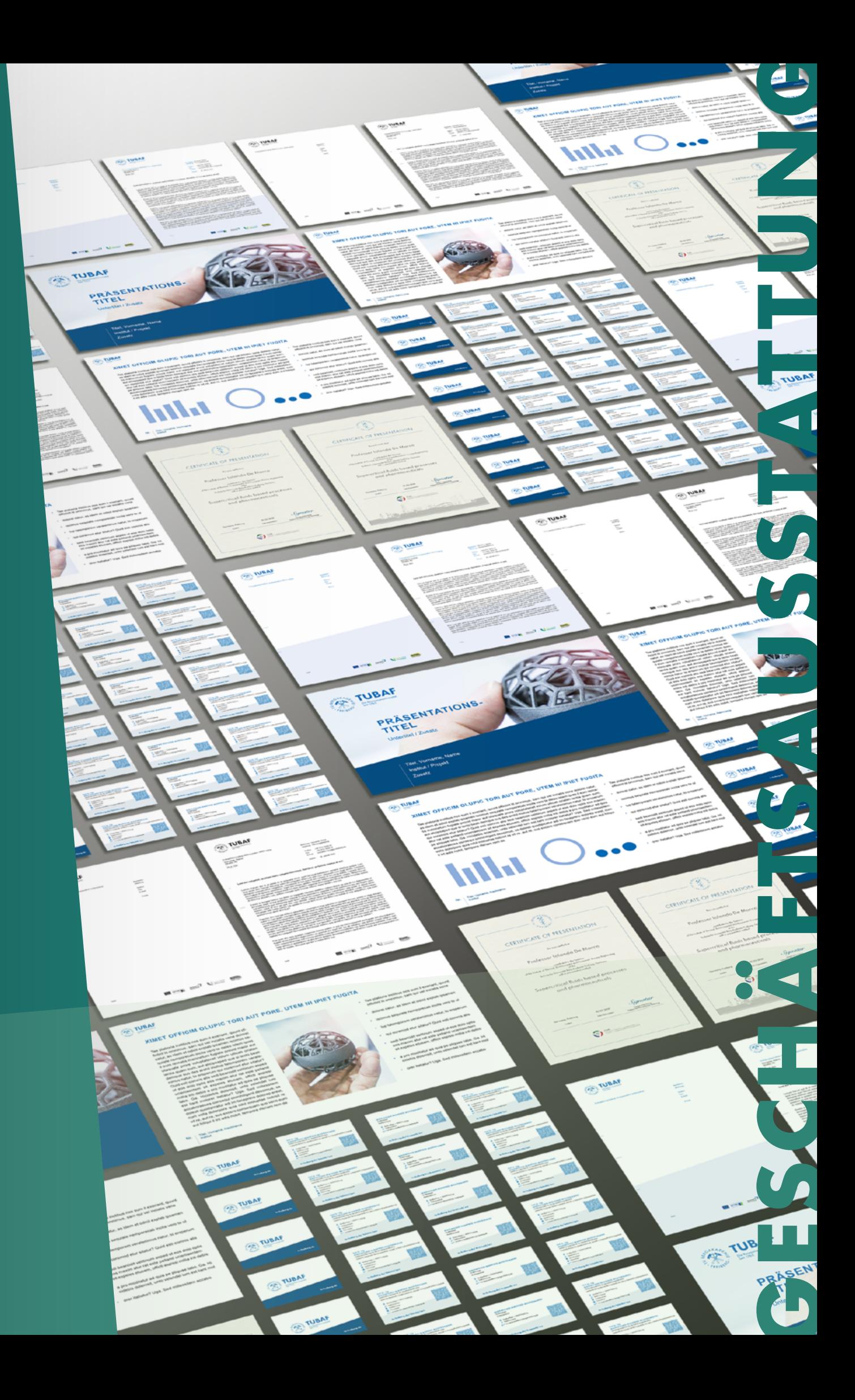

# <span id="page-23-0"></span>GESCHÄFTSAUSSTATTUNG GESCHÄFTSAUSSTATTUNG

Die Geschäftsausstattung ist die Anwendung des Corporate Designs auf die täglichen "Gebrauchsmedien". Sie wird zur internen und externen Kommunikation eingesetzt und weniger als Werbe- und Marketinginstrument verstanden. Sie dient dem einheitlichen Auftritt der TU Bergakademie nach außen und umfasst unter anderem Briefbögen, Visitenkarten oder Masterfolien.

## <span id="page-24-0"></span>**BRIEFBÖGEN**

Der Briefbogen ist ein wichtiger Bestandteil der Geschäftsausstattung, speziell für die operative Ausübung in der Verwaltung und im postalischen Geschäftsverkehr dient er der Kommunikation mit Partner-, Mitarbeiter- und Student:innen. Er erfüllt die formalen Kriterien und Pflichtangaben der DIN 5008.

#### Standardbriefbogen DIN A4

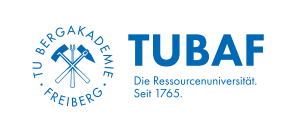

**TUN**<br>
Institut für

#### Maße und Positionen des Standardbriefbogens DIN A4

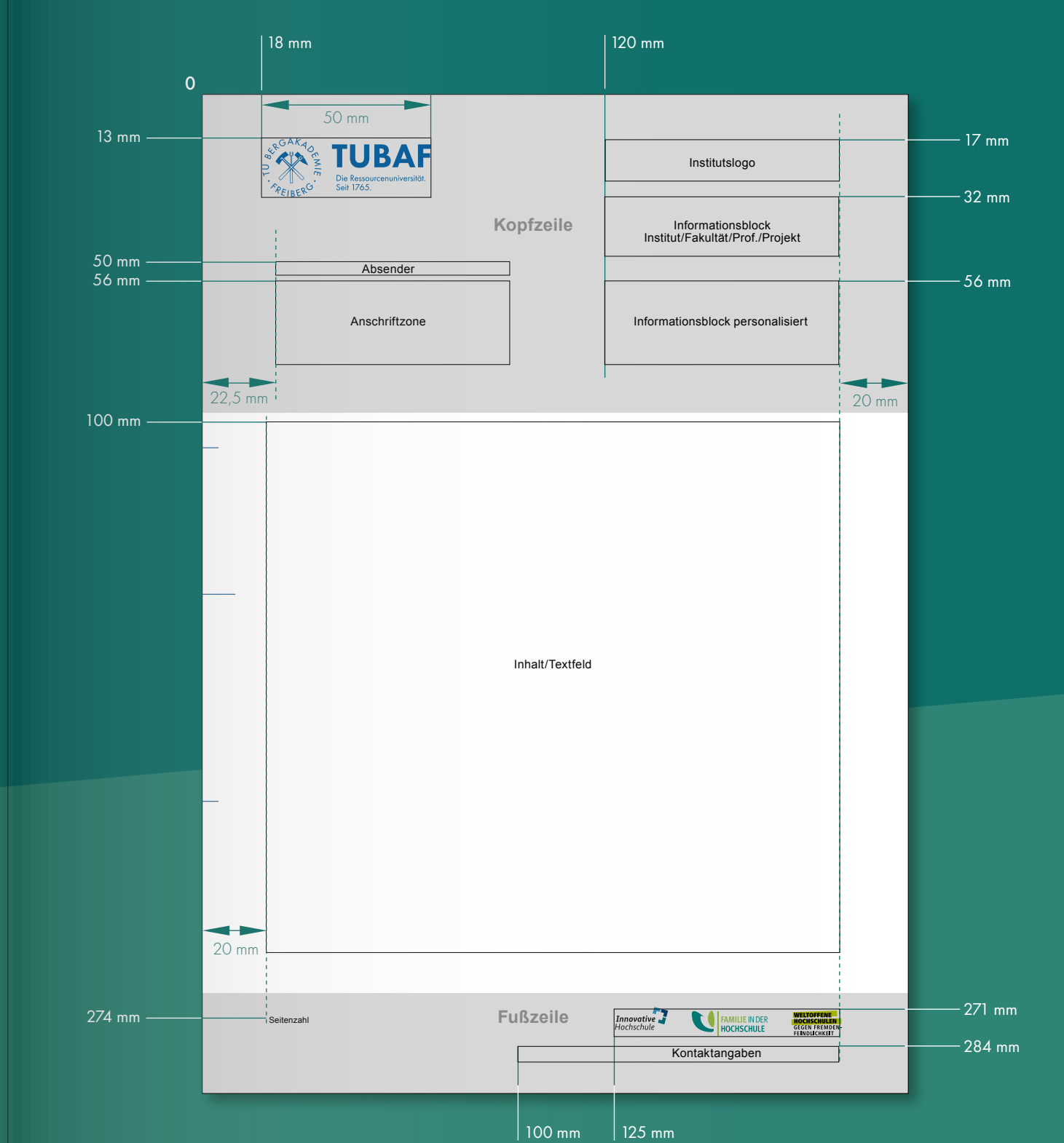

Miriam Marie Musterfrau Gebäude/Raum: Musterbau 219 Telefon: 03731 39-0 E-Mail: miriam.musterfrau@itun.tu freiberg.de

TU Bergakademie Freiberg · 09596 Freiberg

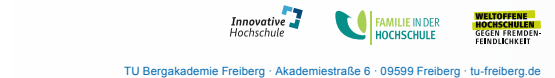

Vorname, Name Straße, Nr. - PLZ, Ort

Datum: 28.04.2023

#### **Lest aut voluptist, quatium repta volupta tiassimus. Gendest, ut faccab imetus et eat.**

Lorrum harum aut di ut idebit et di sequaep elest, sunt lacepud itatisquam veraest otatibus sequis cum quia eiciis sum faccati doluptat odici dolumquaes ellaccum into cum simusam cum fugit eicillis comnissi doluptae ommolo volut voluptibus, volorehenit ut lam quo et aut volores ut verum la dolest, cuptaqu aecest exernatius et apidem verorisitae. Harit ent hiliaec uptatec tibusam experrores possit volorio. Nequistia velesseces es eos ipiciae dellaut modi volutem quatem expersp erferumquam diciandi coria nonectio quosa di velentur atusant, ium, sitibus estotate quia volenie nduciis dolor siniam, qui cus.

Excea si derspel loribus ea dolor ad magnate mpeleni sitatibus milloru ptatat ex eos et ma illaborentio et porposto expe nihitat emperore volorep eratint velendemo expedia quuntib eatiorestio tes aut fugitin nem aut omnimped que veliquistia quid quam solum remporem di dolore consequam sita quiae et abore rerae liquunt, nient et etur ad que non con nihitate adition sequidu sciatiu ntiisquo dolupta sundis suntotatum doluptate odit lantia sanisti odi optate et occus dem enias aut doles ius nullab in eos aliquamus, sus eum quossinumet atem architiur?

Caectur, tem non pa vellibus plibeatam conempo restiae parume im receper feriore, omnis el idiae dolupis eatur re cum quam, tem faccabora dolorib usanda dolo quati officientia dellupt atendus volor as doluptatem voluptaectem deserumetus endis alicipi taquodi nient reptatem cullorpores et precescid eat es exerum fugia in eatem ratium eligend ucipitaquam voluptatur? Quibust, num, ut laut ducia desequi quatiisimus, omnis aspienet etur re natia vollabo. Rum quossum aliquam atem sunt, verum restrum nonsenis simus auta nit, vid qui net volupta speratias voloraecus ut voloruptat que is poraero ommolup tatias prepre ilicati ntiumquo tempel eum landeriore cum ut haribusam siminci licatio repelest magniatur re rest, cum dolore cusande venim verrum eicitia aliaectore od qui te que laccabor sam quatur aliti ra adit utemped unt ist, seque moluptasi occumquam facesenihit dollaborae volores pos acearum faccum imuscip santur?

Rae sum alis apis quaspis maximus maiore eatem et ent ea commossumet aut fugiate volupta nulparum fugias aliam harchilla idigni cones ex enimus aut eiunt odi qui dit voluptae site dolorit iaspiet odignis min cum solorio beataspe con coreria vendelit erum qui omnieni hillestiis rae. Itata dolupitia nonsedit, eum cuptaqu aecepud andaepuda et alia ipsunt diorpos aperempor maios perit venim conet aut volorisque porrum eos dit modio. Accupiet qui aut la vollia dolor sus.

**Institut für thermische Verfahrenstechnik, Umwelt- u. Naturstoffverfahrenstechnik** Prof. Dr. Re. Maximilian-Manfred Mustermann Projekt: Multifunktionale Filter für die Metall-

schmelzfiltration

#### Alternativer Briefbogen DIN A4

Bei technischen und logistischen Einschränkungen ist der Druck des Briefbogens in Graustufen gestattet.

#### Wordmaske für den Briefbogen DIN A4

Es stehen zur Bearbeitung vorgefertigte Wordmasken unter: [tu-freiberg.de/corporate-design-2023/geschaeftsausstattung](https://tu-freiberg.de/corporate-design-2023/geschaeftsausstattung) zur Verfügung.

#### <span id="page-25-0"></span>Absatzformate des Standardbriefbogens DIN A4

#### Absender

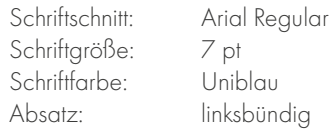

# Anschriftzone<br>Schriftschnitt:

Arial Regular Schriftgröße: 10 pt<br>Zeilenabstand: 13 pt (130%) Zeilenabstand: 13 pt (130)<br>Schriftfarbe: Schwarz Schriftfarbe:<br>Absatz: linksbündig

Schriftschnitt: Arial Regular Schriftgröße: 10 pt<br>Zeilenabstand: 13 pt (130%) Zeilenabstand: 13 pt (130)<br>Schriftfarbe: Schwarz Schriftfarbe: Absatz: linksbündig oder Blocksatz

## Seiten x/y<br>Schriftschnitt:

#### Informationsblock

Arial Regular Schriftgröße: 7 pt<br>Schriftfarbe: Unidu Unidunkelblau Absatz: linksbündig

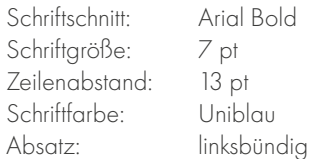

Bearbeiterin: Miriam Marie Musterfrau Gebäude/Raum: Musterbau 219 Bearbeiterin:<br>Gebäude/Raum:<br>Telefon:<br>E-Mail:

#### Informationsblock (personalisiert)

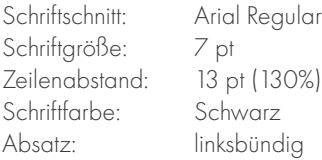

#### Betreff/Anlagen

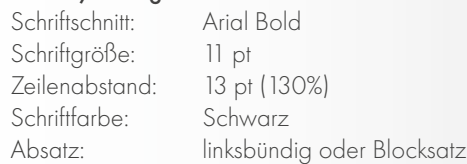

#### Anrede/Text/fortführender Text

TU Bergakademie Freiberg · Akademiestraße 6 · 09599 Freiberg · tu-freiberg.de

E-Mail: miriam.musterfrau@itun.tu- freiberg.de

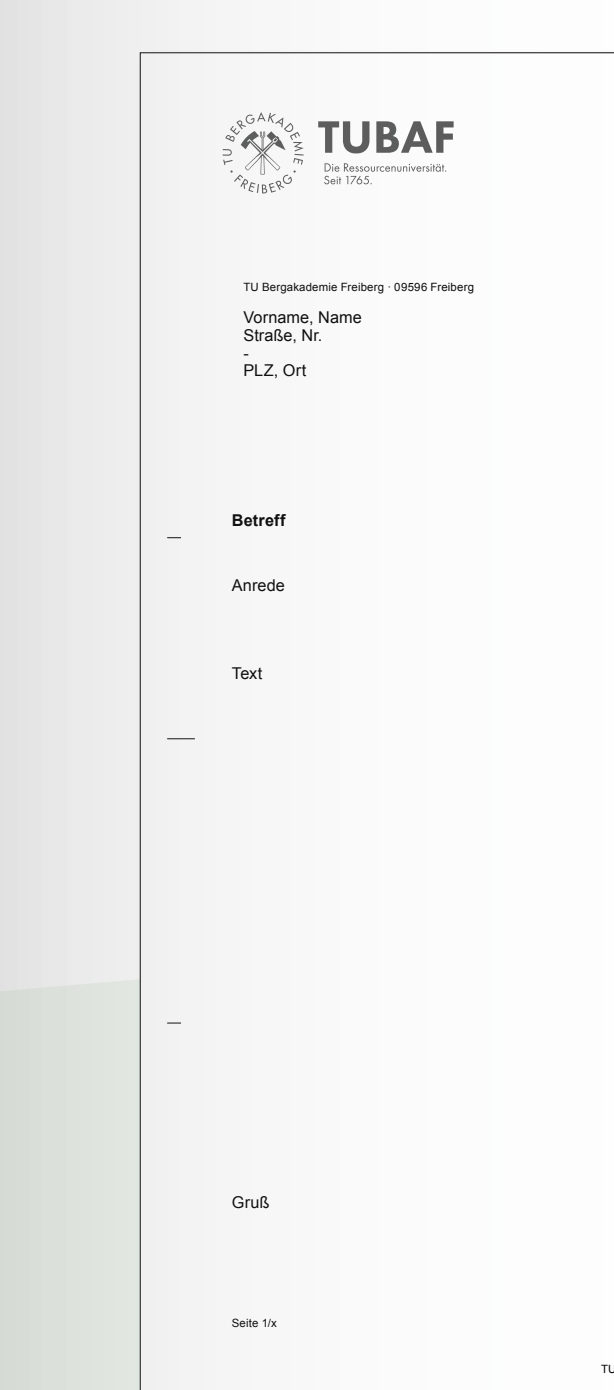

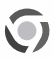

ITUN<br>Institut für Thermische Verfahrenstechnik,<br>Imwelt- und Naturstoffverfahrenstechnik

Datum: 28.04.2023

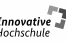

**Innovative ANNIVER ENDER**<br>Hochschule **HOCHSCHULE** 

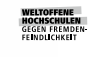

**Institut für thermische Verfahrenstechnik, Umwelt- u. Naturstoffverfahrenstechnik** Prof. Dr. Re. Maximilian-Manfred Mustermann Projekt: Multifunktionale Filter für die Metall-schmelzfiltration Die Visitenkarten stehen zweisprachig, deutsch/englisch, zur Verfügung.

Auf den Visitenkarten der TU Bergakademie Freiberg werden keine Privatadressen gedruckt. Das Veröffentlichen der privaten Anschrift ist ausschließlich auf dienstliche Veranlassung durch die Professur oder den Dekan gestattet.

Für die Produktion der Visitenkarten ist das Medienzentrum zuständig. Die Datenübergabe der Kontaktdaten erfolgt digital. Ein entsprechender Service wird durch das Medienzentrum zur Verfügung gestellt.

Markenlogo

optionales Feld **Pflichtfeld** Pflichtfeld

Universitäts-URL

**tu-freiberg.de**

<span id="page-26-0"></span> $\overline{\phantom{a}}$  53  $\overline{\phantom{a}}$  53

Prof. Dr. Re. MAXIMILIAN-MANFRED MUSTERMANN Professor für angewandte Analysis

**tu-freiberg.de**

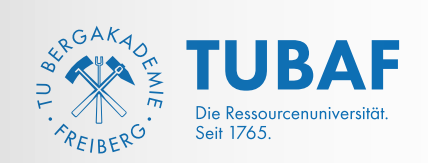

Titel/ Title VORNAME NAME/FIRST NAME SURNAME Position/ Position

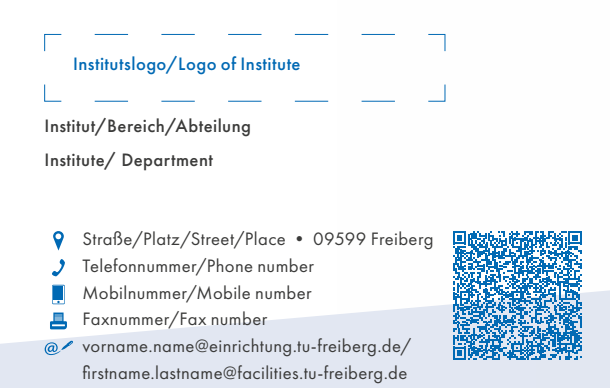

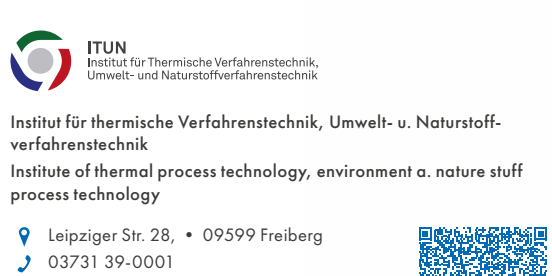

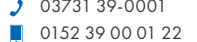

- 
- 03731 39-0002 maximilian.musterman@itun.tu-freiberg.de

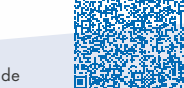

Kontaktseite Schmuckseite Schmuckseite Schmuckseite Schmuckseite Schmuckseite Schmuckseite Schmuckseite Schmuckseite

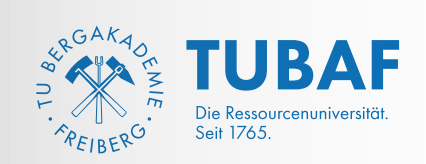

optional: Bereichs-/Institutslogo

Pflichtfeld Pflichtfeld

Pflichtfeld Pflichtfeld optionales Feld optionales Feld **Pflichtfeld** QR-Code

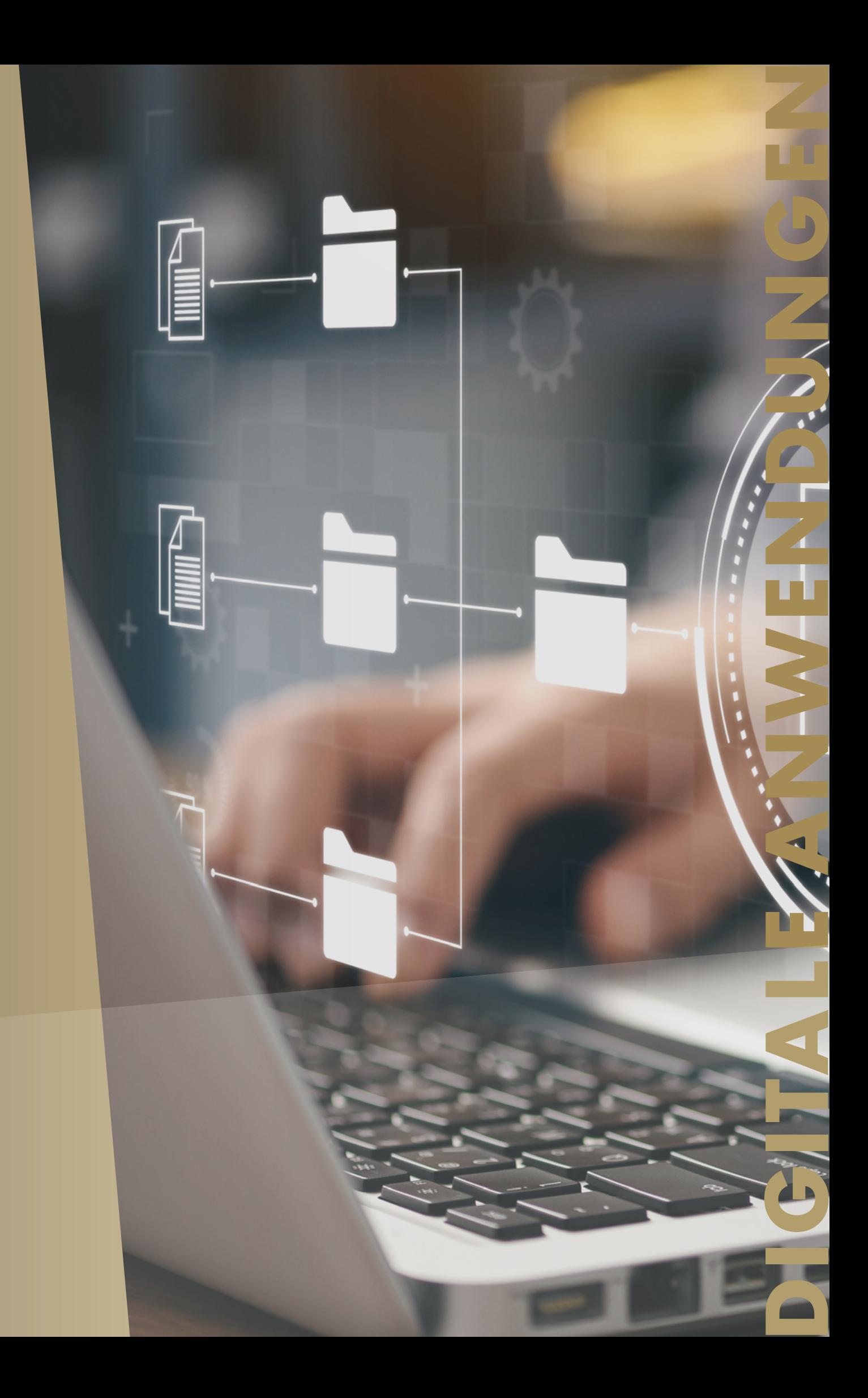

# <span id="page-27-0"></span>DIGITALE ANWENDUNGEN DER TU BERGAKADEMIE FREIBERG

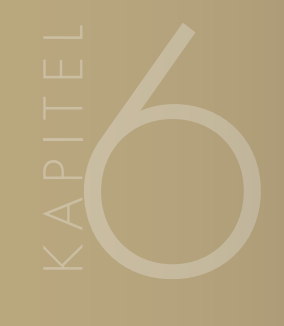

Auch in der digitalen Kommunikation tritt die TU Bergakademie Freiberg mit einheitlichen gestalterischen Grundlinien auf. In Mails, Videos und auf Social Media Kanälen stützen einfache Regeln und der Einsatz von Logo, Siegel oder Gestaltungselementen die Wiedererkennbarkeit der Universität als Absender nach außen.

## <span id="page-28-0"></span>**SOCIAL MEDIA**

Die Social-Media-Kanäle sind die operativen Kommunikationswerkzeuge der Universität. Sie erlauben es schnell und zielgruppengerecht zu aktuellen Themen des Universitätslebens zu informieren, kurzfristige Aufmerksamkeit herzustellen und durch Schlaglichter auf Forschung und Alltag Anziehungspunkte für die klügsten Köpfe von morgen zu setzen.

Richtlinien und Anregungen für reichweitenstarke und ansprechende Postings liefert die Social-Media-Guideline. Die grundlegenden grafischen Gestaltungsmöglichkeiten der gängigen Social-Media-Profile beschränken sich in der Regel auf den Header und das Profilbild.

#### Das Profilbild auf Social Media

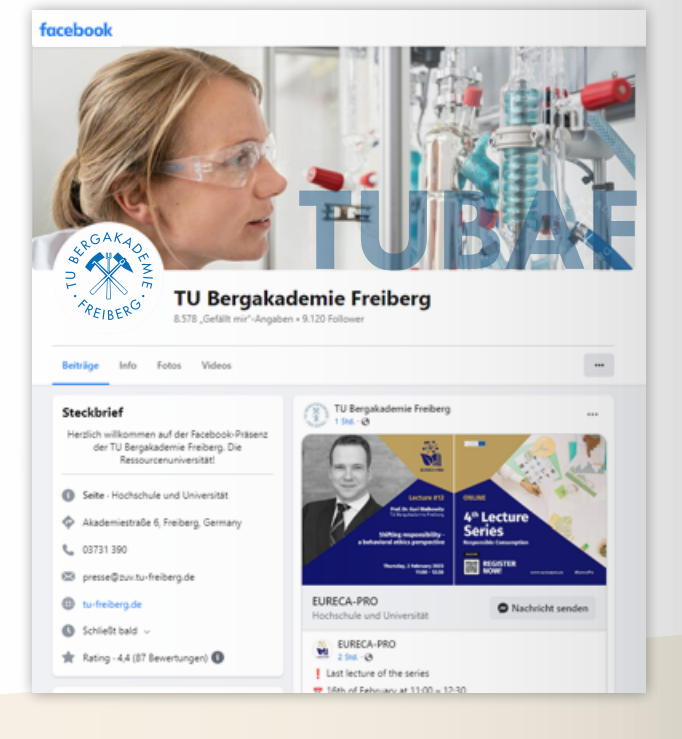

#### **Twitter**

Das Profilbild steht in ausnahmslos jedem Kanal als grafische Gestaltungsmöglichkeit zur Verfügung und zeigt immer die aktuelle Form des Siegels (S. 8).

#### Instagram

Siegel: 85 Pixel Breite auf 110 x 110 weißem Hintergrund

#### Der Header auf Social Media

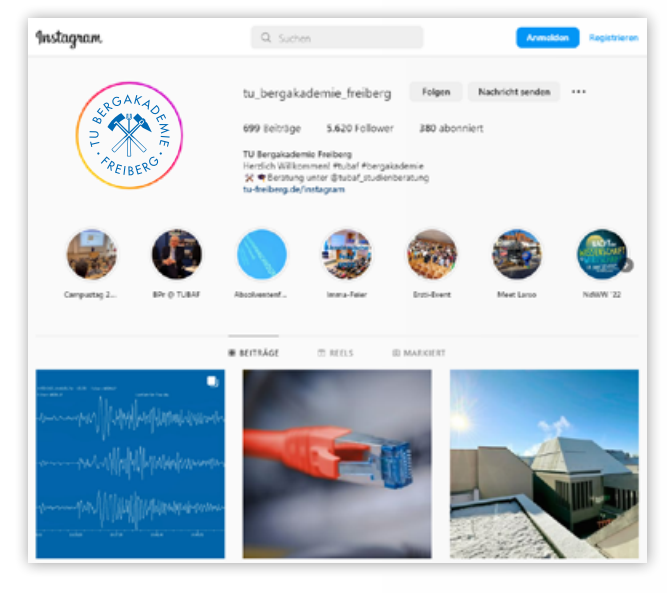

Siegel:150 Pixel Breite auf 200 x 200 weißem Hintergrund

#### YouTube

Siegel: 650 Pixel Breite auf 800 x 800 weißem Hintergrund

Der Header besteht aus einem kanalspezifischen Querformatbild, das mit dem TUBAF-Wasserzeichen (S. 42) versehen wird.

Facebook

Siegel: 270 Pixel Breite auf 360 x 360 weißem Hintergrund

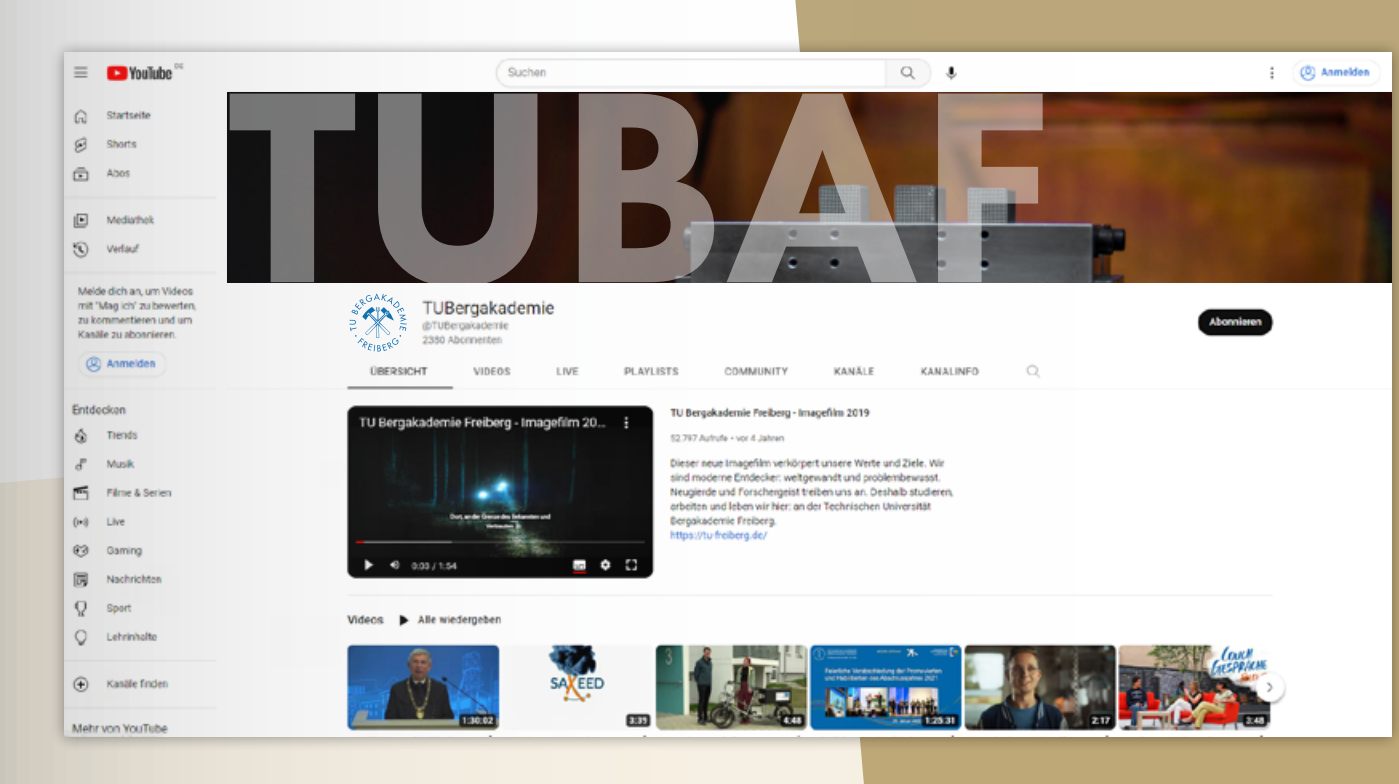

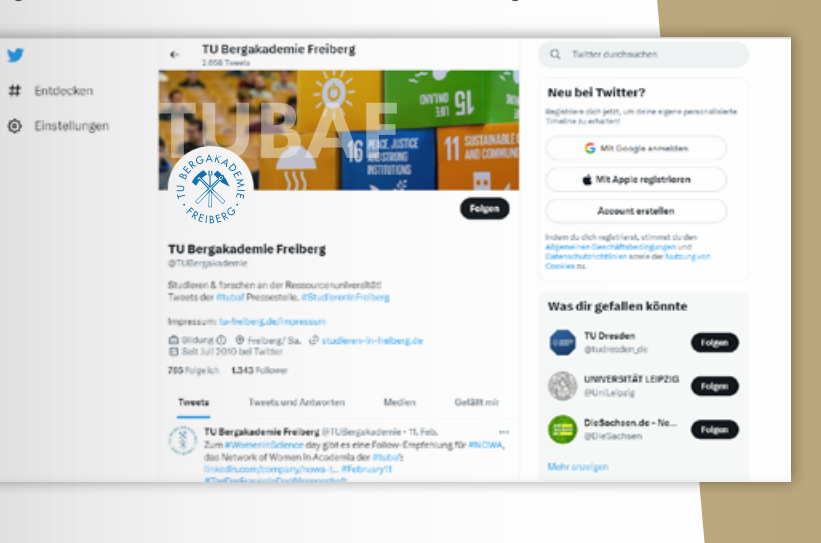

#### **VIDEOS**

#### Die Bauchbinde

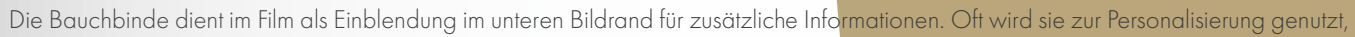

kann aber auch wichtigem Content mehr Aufmerksamkeit verleihen.

Die Bauchbinde steht als animierte Essential Graphic für Adobe Premiere (Dateityp: .mogrt) zum Download unter: (Direktlink folgt in Kürze) zur Verfügung.

- 
- .<br>Die Datei erlaubt das individuelle Bearbeiten des Textes und stellt gleichzeitig den vollen, automatisierten Animationsumfang bereit.
- Für andere Schnittprogramme, die den Dateityp mogrt nicht unterstützen, muss die Bauchbinde (siehe S. 50/51) nachempfunden werden.

Nur-Text-Mails benötigen weniger Speicher, erfüllen höhere Sicherheitsstandards und sind in jedem beliebigen E-Mail-Programm zu öffnen. HTML-Mails mit Logo und Textformatierung werden häufig als optisch ansprechender empfunden, haben einen werbenden Charakter und übermitteln das Universitätsimage. Machen Sie es am besten vom Einsatzzweck und den Adressaten der Mail abhängig, welche Formatierung "die richtige" ist.

Die Signatur für Mails im HTML-Format kann aus dem Word-Dokument (Download) kopiert und als Standardsignatur in ein beliebiges E-Mail-Programm (bspw. Outlook) eingefügt werden. Achten Sie nach dem Einfügen darauf, das Arial als Schriftart für den gesamten Text ausgewählt ist. Alle anderen Formatierungen sollten automatisch übernommen worden sein.

Für Mails im Nur-Text-Format wandeln die meisten Mail-Clients die Signatur automatisch in Text ohne Formatierung und Logo um. Beide Mail-Formate haben unterschiedliche Vorteile und können je nach Kontext, in dem kommuniziert wird, verwendet werden.

Schriftschnitt: Arial E<br>Schriftaröße: 12 pt Schriftgröße: Schriftfarbe: Grau/Schwarz

**Institut/Einrichtung**<br>Schriftschnitt: Arial Reqular Schriftschnitt: Schriftgröße: 10 pt<br>Schriftfarbe: Grau Grau/Schwarz

## Kontaktdaten<br>Schriftschnitt:

Arial Regular Schriftgröße: 8 pt Schriftfarbe: Grau/Schwarz

# Social-Media-Adressen (optional)<br>Schriftschnitt: Arial Reaular

Arial Regular Schriftgröße: 8 pt<br>Schriftfarbe: Grau Grau/Schwarz

#### Beispiel:

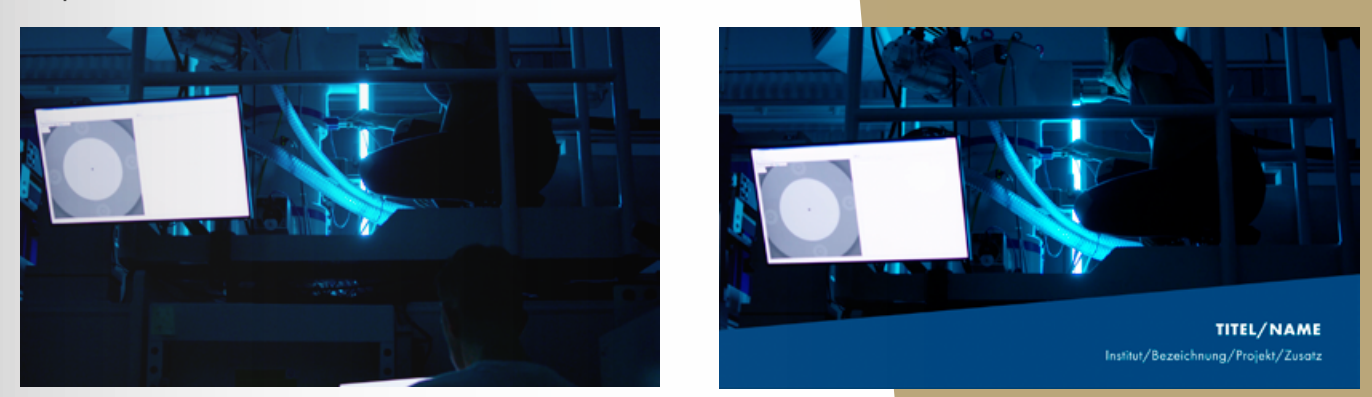

**--** 

**TU Bergakademie Freiberg** Institut/Einrichtung ¶ Titel, Vorname, Name Besucheranschrift: Straße, Nr. PLZ, Ort Postanschrift: Straße, Nr. PLZ, Ort ¶ Telefon: +49 3731 39-3801 E-Mail: vorname.name@einrichtung.tubaf.org Website: tubaf.org ¶ Facebook: TU Bergakademie Freiberg (optional) Instagram: tu\_bergakademie\_freiberg (optional) Twitter: TU Bergakademie Freiberg (optional)  $\int_{\mathcal{R}} GAX_{4}$ Die Ressourcenuniversität Seit 1765 ¶ ¶

#### <span id="page-29-0"></span>**E-MAIL-SIGNATUR**

#### Aufbau/Inhalt der digitalen Signatur Typografie der digitalen Signatur

Institutslogo

Signaturtrenner ("-- ")<br>Schriftschnitt: Arial Bold Schriftschnitt: Arial E<br>Schriftaröße: 10 pt Schriftgröße:<br>Schriftfarbe: Grau/Schwarz

## **TU Bergakademie Freiberg**<br>Schriftschnitt: Arial Bold

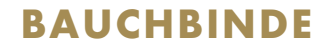

Die Bauchbinde der TU Bergakademie Freiberg greift das Gestaltungselement Trapez auf und wird vom unteren Bildrand aus animiert eingeblendet.

#### Animatinsbewegung

Das weiße Trapez schiebt sich vom unteren Bildrand innerhalb von 6 Frames (25 fps) in den Filmcontent bis es seinen höchsten Punkt von 396 px auf der y-Achse erreicht hat.

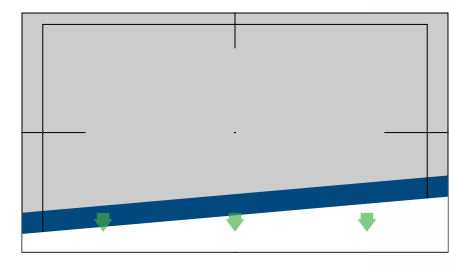

Danach fadet es nach unten aus und gibt dabei das dunkelblaue Trapez mit dem schriftlichen Inhalt für circa 5 Sekunden frei.

Zum Abschluss fährt das weiße Trapez erneut in der selben Bewegungsanimation nach oben und nimmt das dunkelblaue bei der Abwärtsbewegung wieder aus dem Film.

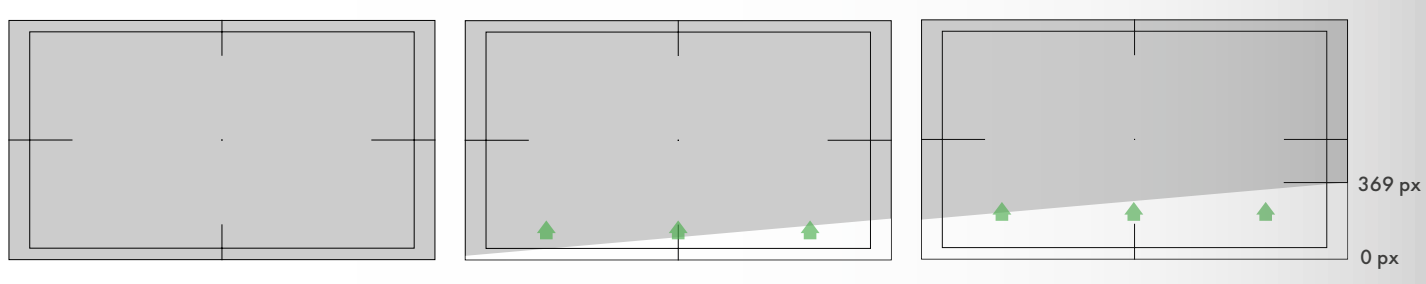

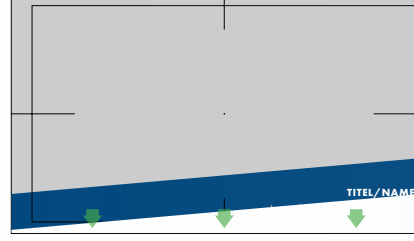

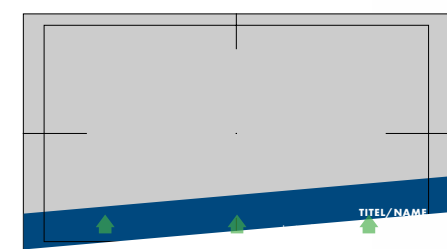

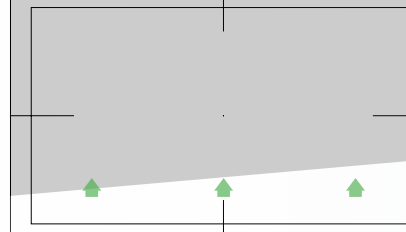

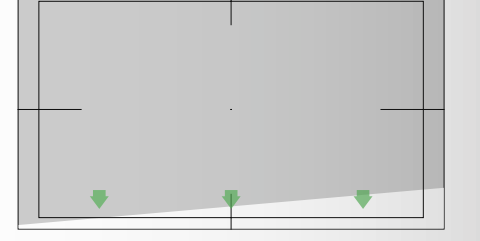

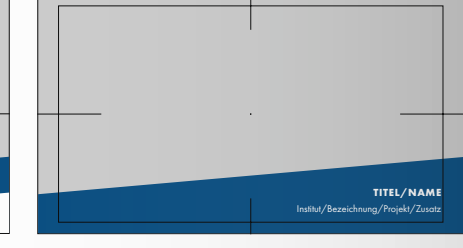

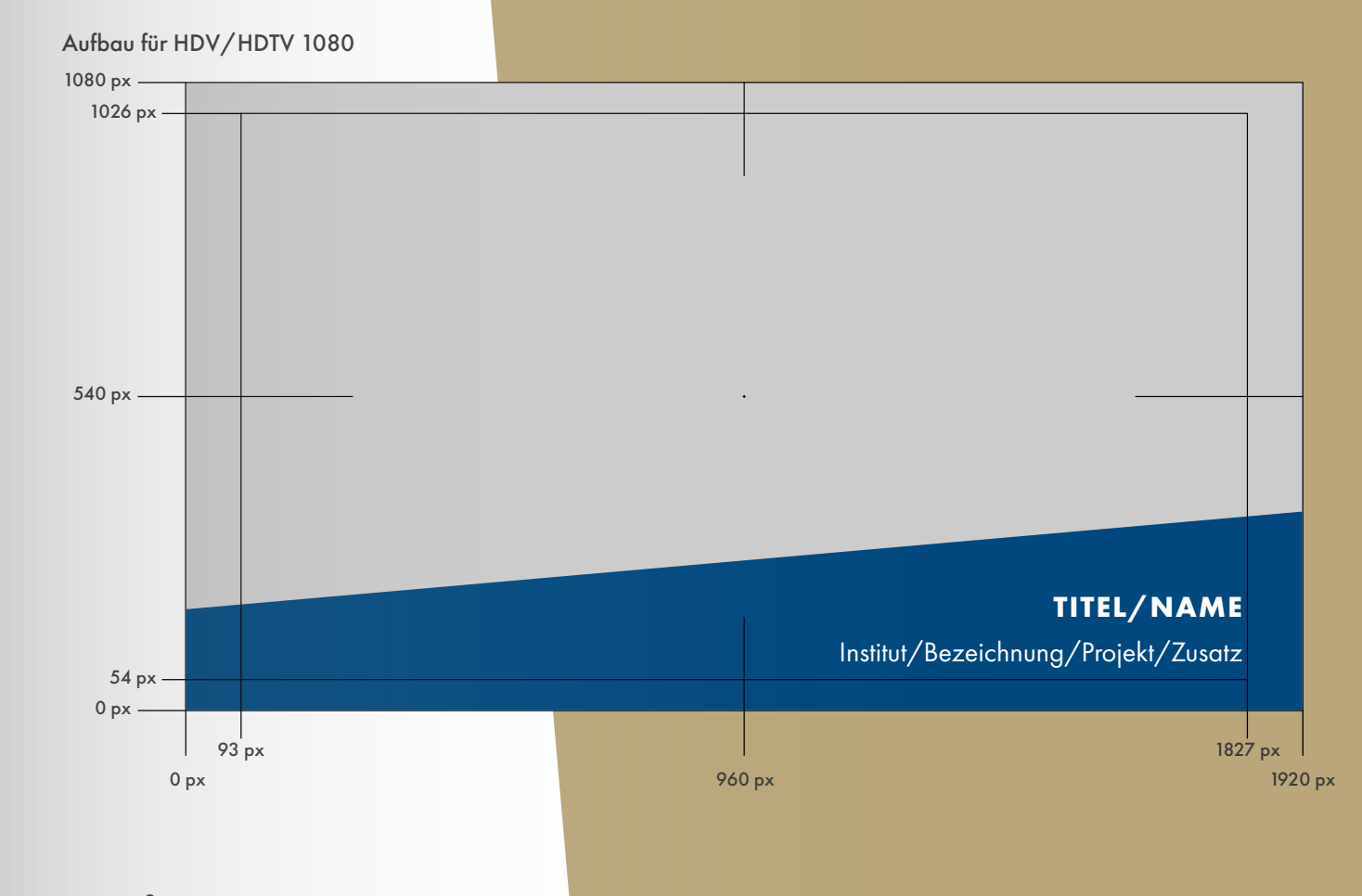

#### Typografie

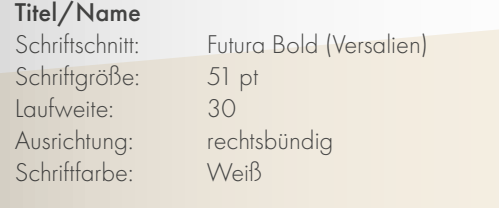

# Institut/Bezeichnung/Projekt/Zusatz

Schriftgröße: 43 pt<br>Laufweite: 25 Laufweite: Schriftfarbe:

Futura Book<br>43 pt Ausrichtung: rechtsbündig<br>Schriftfarbe: Weiß

#### <span id="page-31-0"></span>Verantwortlicher **MATTHIAS DONATH**

#### **Grafik-/UI-Designer**

Konzeption/Druckvorstufe/Animation UI-Design/UX-Design

Prüferstraße 1

03731 39-2776

matthias.donath@mz.tu-freiberg.de

#### **IMPRESSUM**

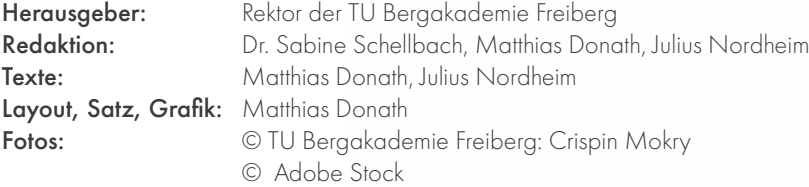

© TU Bergakademie Freiberg, Juni 2024